ГОСУДАРСТВЕННОЕ<br>БЮДЖЕТНОЕ ОБРАЗОВАТЕЛЬНОЕ -<br>УЧРЕЖДЕНИЕ ВЫСШЕГО<br>ОБРАЗОВАНИЯ РЕСПУБЛИКИ КРЫМ "КРЫМСКИЙ ИНЖЕНЕРНО-ПЕДАГОГИЧЕСКИЙ УНИВЕРСИТЕТ ИМЕНИ **OFR3M SKVEORA** 

Поллисано цифровой подписано цифровой<br>подписью: ГОСУДАРСТВЕННОЕ<br>БЮДЖЕТНОЕ<br>ОБРАЗОВАТЕЛЬНОЕ УЧРЕЖДЕНИЕ ВЫСШЕГО<br>ОБРАЗОВАНИЯ РЕСПУБЛИКИ ОБРАЗОВАНИЯ РЕСПУБЛИКИ<br>КРЫМ "КРЫМСКИЙ<br>ИНЖЕНЕРНО-ПЕДАГОГИЧЕСКИЙ УНИВЕРСИТЕТ ИМЕНИ ФЕВЗИ **SKVEORA** лю вови<br>Дата: 2023.05.26 15:05:50 +03'00'

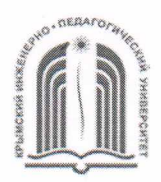

МИНИСТЕРСТВО ОБРАЗОВАНИЯ, НАУКИ И МОЛОДЕЖИ РЕСПУБЛИКИ КРЫМ

## Государственное бюджетное образовательное учреждение высшего образования Республики Крым

«Крымский инженерно-педагогический университет имени Февзи Якубова» (ГБОУВО РК КИПУ имени Февзи Якубова)

Кафедра технологического образования

СОГЛАСОВАНО Руководитель ОПОП incendeach (hodnuc<sub>b</sub>) (инициалы, фамилия,  $\kappa$  16 »  $Od$ 2028года

УТВЕРЖДАЮ Заведующий кафедрой Intenticia  $(no\delta nucb)$ 

 $\kappa \ll N$  Od 20 Абгода

### МЕТОДИЧЕСКИЕ РЕКОМЕНДАЦИИ

для выполнения курсовой работы по дисциплине «Теоретическая механика»

направление подготовки 44.03.01 Педагогическое образование

профиль «Технология»

факультет психологии и педагогического образования

Симферополь, 2023 г.

#### Лист согласования

методических рекомендаций для выполнения курсовой работы по дисциплине «Теоретическая механика»

Составитель методических рекомендаций

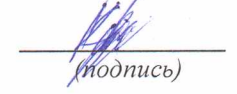

<u>руу</u><br>1996-ж. – <u>Э. У. Кезрк Чи, чт. курен.</u><br>Модпись) — (инициалы Фамилия, должность, ученая степень, звание (при наличии))

Методические рекомендации рассмотрены и одобрены на заседании кафедры Meschionorine evere of paje barras

Заведующий кафедрой (11. Сулейшей

Методические рекомендации рассмотрены и одобрены на заседании УМК факультета <u>NCUsco, vouu u hegonouvecoves ospago вонин</u>а

Председатель УМК Донного З.Р. Лениче ва

Техническая механика играет важную роль в подготовке будущих учителей технологии, так как является научной базой современной техники.

На основании принципов и теорем теоретической механики решаются насущные инженерные задачи, осуществляется проектирование конструкций. Ее изучение необходимо для правильного понимания принципов расчета, конструирования различных механизмов, систем и т.д. Занятия по этому курсу обязательно должны сопровождаться решением задач, так как только при самостоятельном выполнении расчетов можно выработать необходимые навыки анализа расчетных схем элементов машин. В задачах, предлагаемых студентам для самостоятельного решения, рассматриваются типовые расчеты элементов машин и механизмов.

Цель курсовой работы - привить основные навыки в решении простейших, но вместе с тем и важнейших, технических задач инженерной техники.

Курсовая работа по дисциплине «Техническая механика» выполняется обучающимися очной формы обучения и заочной формы обучения по направлению подготовки 44.03.01 Педагогическое образование профиль «Технология» (конкретные сроки выполнения курсовой работы могут быть изменены деканатом по представлению выпускающей кафедры).

Выполняется курсовая работа на заключительном этапе изучения учебной дисциплины, в соответствии с учебным планом по профилю подготовки.

Перед написанием курсовой работыобучающиеся должны прослушать курс лекций, выполнить практические занятия, успешно сдать экзамены по данной дисциплине. На заочной форме обучения основной формой подготовки студентов является самостоятельная работа.

Руководство выполнением курсовой работы осуществляется преподавателями кафедры «Технологическое образование». В случае необходимости (по согласованию с заведующим выпускающей кафедры) для консультирования по отдельным вопросам могут быть привлечены преподавателидругих кафедр.

Подготовка и защита курсовых работ по различным дисциплинам учебного плана имеет ряд организационных и методических особенностей. Это обусловило разработку руководства к написанию и оформлению курсовых работ по дисциплине «Техническая механика».

Ознакомление с данными рекомендациями поможет обучающимся по направлению подготовки 44.03.01 Педагогическое образование профиль «Технология» понять основные цели и задачи; этапы и правила написания, оформления и защиты; рационально организовать свою деятельность и своевременно выполнить и сдать курсовую работу.

В первом разделе методических рекомендаций представлены общиеположения по написанию курсовой работы, её место и роль в учебной деятельности студентов.

Второй раздел посвящён основным требованиям к содержанию и оформлению курсовой работы.

В третьем разделе представлены требования к структуре курсового проектирования.

В заключении представлены форма и порядок аттестации, а также основные требования к презентации и докладу студентов при защите курсовой работы.

В приложениях к Методическим рекомендациям представлены примеры образцов оформления титульного листа, курсового задания, списка литературы и примерная тематика курсовых работ по дисциплине «Техническая механика».

Настоящие рекомендации составлены на основе ГОСТ 2.105-95 «ОБЩИЕ ТРЕБОВАНИЯ К ТЕКСТОВЫМ ДОКУМЕНТАМ».

Рекомендации предназначены для студентов очной и заочной формы обучения вышеназванной специальности.

#### **1. Общие положения**

Курсовая работа по дисциплине «Техническая механика» представляет собой индивидуальную студенческую самостоятельную работу. Курсовая работа является важным этапом по проверке готовности студентов к самостоятельному решению учебных задач.

Предполагается, что к 4(5) курсу обучающиеся уже овладели навыками работы с различными информационными источниками и умеют их анализировать, систематизировать, оценивать и обобщать.

В ходе выполнения курсовой работы ставятся задачи:

закрепить и расширить теоретические знания и углубить умения использовать их для решения конкретных учебных задач технологического характера;

• способствовать развитию навыков по применению практических умений для решения поставленных задач;

• совершенствовать умения самостоятельной работы и ведения поиска педагогической и технической информации при решении разрабатываемых в курсовой работе проблем и вопросов и формировании практических выводов на основе анализа литературных источников;

• закрепить у обучающихся навыки самостоятельной оценки различных методов, обобщения результатов, обоснования выводов и рекомендаций, которые могут быть использованы в практической деятельности.

В своем большинстве тематика курсовых работ должна отвечать следующим требованиям:

• соответствовать программе курса;

• носить прикладной характер и предполагать реальную возможность практического применения.

В случае, если студент в установленные сроки не избрал тему курсовой работы, кафедра вправе определить ее по собственному усмотрению.

После согласования тематики и объема, сроков прохождения чернового

варианта и сдачи готовой работы, времени ее защиты какое-либо изменение темы может быть допущено лишь в исключительном случае с разрешения заведующего кафедрой. Такая замена производится при наличии аргументированного заявления студента, отражающего уважительность причины.

Название курсовой работы должно быть, по возможности, кратким, точным и соответствовать ее основному содержанию.

#### **2. Содержание и оформление курсовой работы.**

 Обычно курсовой проект состоит из двух больших разделов: графического и текстового.

Структура курсового проекта:

1. Титульный лист - содержатся основные входные данные (полное название учебного заведения, город, тема работы, имя научного руководителя и студента, год написания)

2. Содержание - перечень глав, параграфов и других элементов оглавления с указанием страниц.

3. Введение - содержит актуальность работы, цель, задачи, анализ источников, методологию и т. д.

4. Основная часть - должна состоять из теоретической (тезисы, факты и др.), аналитической (осмысление, структуризация первой части) и проектной частей (практическое применение знаний).

5. Заключение - подведение итогов всей работы.

6. Список источников - перечень всех, использованных в работе, источников и литературы.

7. Приложения - таблицы, статистические данные, графические модели, диаграммы, чертежи и т. д.

Основные правила выполнения:

• цель в работе всегда одна, а вот задач может быть несколько

(приблизительно столько же, сколько параграфов);

• в конце каждого параграфа нужно сделать небольшой вывод;

• аналитическую часть выделяют в отдельную главу, но допускается ее рассмотрение в рамках теоретической;

• все важные расчеты, таблицы и чертежи лучше всего представить в разделе «Приложения», а в основном тексте просто сделать ссылку на нужное приложение.

 В целом, курсовые проекты нужно оформлять по требованиям двух «фундаментальных» ГОСТов: 7.32-2001 и 2.105-95.

В общем виде требования следующие:

текст набирается на листах А4;

размер шрифта - не менее 12;

интервал между строк - 1,5;

 страницы нумеруются внизу по центру или в специальном поле внизу листа;

титульный лист и оглавление оставляют без нумерации;

книжная ориентация;

обязательная нумерация глав;

 заголовки рекомендуется писать заглавными буквами в центре строки; сокращения - по ГОСТ 7.12;

 все графические материалы нужно озаглавить с проставлением номера, например, «Рисунок 2»;

 наименования в тексте и на иллюстрациях должны полностью совпадать; цитаты нужно писать в кавычках, сопровождая ссылками на источники; список литературы помещается в конце пояснительной записки.

 Перед защитой курсового проекта необходимо тщательно подготовить содержательный доклад и хорошо отрепетировать его. Для убедительности речь лучше сопровождать электронной презентацией. Также стоит подготовиться и к возможным дополнительным вопросам, ответы на которые должны быть краткими и ёмкими.

#### **3. Структура курсового проектирования.**

Все структурные элементы курсовой работы (содержание, введение, заключение, библиографический список, приложения) следует начинать с новой страницы. Заголовки структурных элементов записываются полужирным шрифтом с первой прописной буквы и выравниваются по центру (без абзацного отступа). Переносы в заголовках не допускаются.

Все разделы основной части курсовой работы также должны начинаться с новой страницы и иметь порядковые номера в пределах всего документа, обозначенные арабскими цифрами без точки.

Подразделы должны иметь нумерацию в пределах каждого раздела. Номер подраздела состоит из номеров раздела и подраздела, разделенных точкой. В конце номера подраздела точка не ставится. Разделы, как и подразделы, могут состоять из одного или нескольких пунктов.

Если документ не имеет подразделов, то нумерация пунктов в нем должна быть в пределах каждого раздела, и номер пункта должен состоять из номеров раздела и пункта, разделенных точкой.

Все разделы, подразделы и пункты работы должны иметь заголовки, которые четко и кратко отражают их содержание. Заголовки разделов, подразделов, пунктов записываются полужирным шрифтом с абзацного отступа (15 мм) с первой прописной буквы без точки в конце, не подчеркивая. Если заголовок содержит два или более предложений, они разделяются точками. Переносы слов в заголовках не допускаются.

*Титульный лист* является первой страницей курсовой работы, не нумеруется (см. приложение А).

*Содержание* помещается после титульного листа, в котором приводятся все заголовки работы и указываются страницы, с которых они начинаются. Заголовки содержания должны точно повторять заголовки в тексте. Сокращать или давать в другой формулировке, в другой последовательности нельзя. Все заголовки начинаются с прописной буквы.

*Введение* – это ответственная часть работы, поскольку оно ориентировано на дальнейшее раскрытие темы и содержит все ее характеристики. Автор должен с первых строк приложить все усилия, чтобы заинтересовать читателя. Здесь рассматриваются:

– актуальность (обязательное требование к любой курсовой работе, освещение актуальности должно быть немногословным, не более одного машинописного листа);

– разработанность темы (дается краткий обзор литературы, который должен привести к выводу, что именно данная тема еще не раскрыта или раскрыта частично и потому нуждается в дальнейшей разработке);

– цель и задачи исследования (сначала определяется цель, а для ее раскрытия формулируются задачи в форме перечисления);

– объект и предмет исследования (объект – это процесс, порождающий проблемную ситуацию; предмет – это то, что находится в границах объекта);

– методы исследования (инструмент, с помощью которого анализируется фактический материал и проводится социологическое исследование);

– краткое обоснование структуры.

*Основная часть* курсовой работы состоит из соответствующих разделов, которые могут делиться на подразделы. *В первой части* излагаются методологические подходы к изучаемой проблеме, рассматриваются основные теоретические понятия, излагается социально-экономическая сущность исследуемой проблемы, обосновывается собственная позиция студента. Этот раздел служит теоретическим обоснованием будущих разработок.

*Вторая часть*курсовой работы носит аналитический характер. Здесь на основе методики анализа исследуется состояние проблемы в регионе (городе, организации), выявляются недостатки и достоинства их развития, причины возникновения проблемы и возможные пути их устранения. Здесь необходимо изложить результаты собственного социологического

исследования, сделать соответствующие обобщения и выводы.

Построение основного текста работы в каждом конкретном случае согласовывается с руководителем и зависит от характера разрабатываемой темы.

*Заключение* содержит выводы и перспективы дальнейшей работы над темой, которые излагаются после основного текста. Выводы в конце работы не должны повторять выводов из каждого раздела в основной части, а должны на них опираться.

*Список использованных источников и литературы* включает только те источники, на которые имеются ссылки в работе. Ссылки даются на все использованные в работе источники. Перечень использованных источников и литературы составляется в алфавитном порядке по фамилиям авторов и названиям коллективных трудов и нумеруется арабскими цифрами без точки с абзацного отступа (ГОСТ 7.32-2001). При этом необходимо учитывать тип используемого источника: вначале законодательные и нормативнометодические документы и материалы, статистические и отчетные материалы предприятий, организаций и учреждений, затем – специальная научная отечественная и зарубежная литература.

*Приложения* содержат вспомогательный материал: таблицы, рисунки, формы документации, методики сбора исходных данных, программа социологического исследования и т.п. В тексте курсовой работы на все приложения должны быть даны ссылки. Приложения располагаются в порядке появления ссылок на них в тексте работы. Каждое приложение следует начинать с новой страницы с указанием сверху посередине слова «Приложение». Приложения обозначают заглавными буквами русского алфавита, начиная с А за исключением букв Ё, З, И, Й, О, Ч, Ь, Ы, Ъ. Приложение должно иметь заголовок, который записывают отдельной строкой с первой прописной буквы и выравнивают по центру. Все приложения должны быть перечислены в содержании с указанием их названия. Объем приложений не ограничивается.

#### **4. Заключение**

Законченная и оформленная в соответствии с установленными требованиями курсовая работа сдается на кафедру, где регистрируется в специальном журнале (Книге учета курсовых работ) и передается научному руководителю, который оценивает работу и подписывает ее.

Научный руководитель оценивает и подписывает курсовую работу в срок от 5-и до 10-и рабочих дней с момента ее регистрации в книге учета курсовых работ.

В случае положительного отзыва научного руководителя курсовая работа допускается к защите.

Курсовая работа передается на кафедру за неделю до даты защиты, если другие сроки не оговорены специально.

Дата защиты курсовой работы определяется кафедрой и согласовывается с деканатом.

Защита состоит из доклада студента по теме курсовой работы в течение 5-7 минут и ответов на вопросы преподавателя. Студент должен: логично построить сообщение о выполненной работе, обосновать выводы и предложения; показать понимание теоретических положений, на основе которых выполнена работа; показать самостоятельность выполнения работы; дать правильные ответы на вопросы.

К защите курсового проекта студент допускается, если руководителем подписаны все листы и расчетно-пояснительная записка.

Решение об оценке курсовой работы принимается по результатам анализа предъявленной курсовой работы, доклада студента на защите и его ответов на вопросы. В случае выполнения группой курсовой работы обязательно присутствие всех студентов рабочей группы на ее защите. При этом оценка курсовой работы осуществляется по результатам доклада и ответов на вопросы каждого из участвовавших в написании курсовой работы студентов с учетом предварительной оценки, содержащейся в отзыве научного руководителя. В отзыве научного руководителя должен оцениваться вклад каждого из студентов в выполнение курсового проекта.

#### **4.1 Основные требования к докладу**

Доклад должен иметь логическую последовательность и завершенность. Структура реферата состоит из вступления, где указывается актуальность выбранной темы, цель и задание; основной части, которая состоит из нескольких пунктов, в которых проводится обзор законодательной и нормативной литературы, дается их критическая оценка; заключения, в котором делаются короткие выводы и рекомендации; списка литературы.

Все вопросы в докладе должны быть раскрыты в соответствии с законодательством Российской Федерации. Вступление и заключение являются обязательными.

Подготовка доклада ведется после завершения пояснительной записки проекта. На основе такого доклада студент может быть допущен к выступлению на научную студенческую конференцию.

Требования к содержанию и оформлению реферата

1) Объем: 3 (минимум) 4 (максимум) страниц текста в Word – на 5-7 минут.

2) Оформление: формат листа А4, книжный, отступы – слева 2.5, справа 1.5, сверху 1.5, снизу 1.5, шрифт TimesNewRoman, размер 14, интервал между строк – полуторный, выравнивание текста по ширине листа, нумерация страниц снизу, справа, начиная со стр. 3 (титульный лист и лист с аннотацией не нумеровать).

3) Содержание:

• Введение – содержит основные проблемы в рассматриваемой области и существующие подходы к их решению, а также сформулированную цель работы и пояснение – зачем, собственно, выполнена данная работа.

• Основная часть может состоять из нескольких разделов со своими названиями, отображающими авторский подход к работе. Ссылки на источники или сноски - обязательны!

• Заключение – подвести итог всем содержательным моментам доклада.

• Рефлексия.

#### **Критерии оценки:**

– актуальность темы;

– соответствие содержания теме;

– глубина проработки материала;

– правильность и полнота использования источников;

– соответствие оформления реферата стандартом.

Оценка доклада:

*Максимальная оценка за доклад – 10 баллов*

*10 баллов* – доклад выполнен согласно требованиям, студент обнаруживает всестороннее, систематическое знание материала, обработал основную литературу и знаком с дополнительной, свободно оперирует приобретенными знаниями и терминологией.

*9 баллов* – доклад имеет объем меньше или больше указанного, студент оперирует приобретенными знаниями и терминологией, но допускаются незначительные ошибки, неточности по теме доклада.

*8 баллов* – доклад имеет объем меньше или больше указанного, структура доклада не в полной мереи соответствует требованиям, допускаются незначительные ошибки, неточности по теме.

*7 баллов* – доклад имеет объем меньше или больше указанного, структура не соответствует требованиям, имеется последовательная связь с содержанием проекта, но допускаются незначительные ошибки, неточности по теме.

*6 баллов* – доклад имеет объем меньше или больше указанного, структура не соответствует требованиям, нет последовательной связи с содержанием проекта, допускаются незначительные ошибки, неточности или проявляется отсутствие отдельных знаний по теме.

*5 баллов* – доклад имеет объем меньше или больше указанного, структура не соответствует требованиям, в учебной группе уже сдан «совпадающий» по теме доклад, студент испытывает значительные затруднения при оперировании знаниями.

*4 баллов* – в учебной группе уже сделан «совпадающий» по теме доклад, проявляется отсутствие или недостаточность знаний по теме реферата.

*3 баллов* – студент не знаком с текстом доклада (не может грамотно рассказать его содержимое, путается в терминологии или искажает ее).

*2 балла* – доклад полностью не соответствует теме, информация взята из сети Интернет.

*1 балл* – доклад отсутствует!

#### **4.2 Основные требования к презентации**

Электронная презентация – электронный документ, представляющий собой набор слайдов, предназначенных для демонстрации проделанной работы. Целью презентации является визуальное представление замысла автора, максимально удобное для восприятия. Электронная презентация должна показать то, что трудно объяснить на словах.

#### **Схема презентации:**

1. титульный слайд (соответствует титульному листу работы);

2. цели и задачи работы;

3. основная часть;

4. выводы;

5. благодарности (выражается благодарность аудитории за внимание).

#### **Требования к оформлению слайдов**

**Титульный слайд**

Презентация начинается со слайда, содержащего название учебного заведения, тема курсовой работы, имя автора и руководителя. Тема работы обычно выделяются более крупным шрифтом, чем основной текст презентации.

В качестве фона первого слайда можно использовать рисунок или фотографию, имеющую непосредственное отношение к теме презентации, однако текст поверх такого изображения должен читаться очень легко. Подобное правило соблюдается и для фона остальных слайдов. Тем не менее, монотонный фон или фон в виде мягкого градиента смотрятся на первом слайде тоже вполне эффектно.

#### **Общие требования**

Средний расчет времени, необходимого на презентацию ведется исходя из количества слайдов. Обычно на один слайд необходимо не более однойтрех минут. Необходимо использовать максимальное пространство экрана (слайда) – например, растянув рисунки. Дизайн должен быть простым и лаконичным. Каждый слайд должен иметь заголовок. Оформление слайда не должно отвлекать внимание слушателей от его содержательной части. Завершать презентацию следует кратким резюме, содержащим ее основные положения, важные данные, прозвучавшие в докладе, и т.д.

#### **Оформление заголовков**

Назначение заголовка – однозначное информирование аудитории о содержании слайда. В заголовке нужно указать основную мысль слайда.

Все заголовки должны быть выполнены в едином стиле (цвет, шрифт, размер,начертание). Текст заголовков должен быть размером 36-44 пунктов. Точку в конце заголовков не ставить.

#### **Содержание и расположение информационных блоков на слайде**

Информационных блоков не должно быть слишком много (3-6). Рекомендуемый размер одного информационного блока — не более 1/2 размера слайда. Желательно присутствие на странице блоков с разнотипной

информацией (текст, графики, диаграммы, таблицы, рисунки), дополняющей друг друга. Текста должно быть минимальное количество – краткие определения, сведения, таблицы классификации, схемы или выводы, важные даты. Все рисунки, схемы, таблицы должны иметь сквозную нумерацию и название (размер шрифта – 18-20). Придерживайтесь правила 1 страница - 1объект.

Ключевые слова в информационном блоке необходимо выделить.

Информационные блоки лучше располагать горизонтально, связанные по смыслу блоки — слева направо. Наиболее важную информацию следует поместить в центр слайда. Логика предъявления информации на слайдах в презентации должна соответствовать логике ее изложения.

#### **Выбор шрифтов**

Для оформления презентации следует использовать стандартные, широкораспространенные шрифты, такие как Arial, Tahoma, Verdana, TimesNewRoman, Calibri и др. Размер шрифта для информационного текста — 20-24 пункта. Шрифт менее 18 пунктов плохо читается при проекции на экран, но и чрезмерно крупный размер шрифта затрудняет процесс беглого чтения. При создании слайда необходимо помнить о том, что резкость изображения на большом экране обычно ниже, чем на мониторе. Прописные буквы воспринимаются тяжелее, чем строчные, поэтому их целесообразно применять только в заголовках. Жирный шрифт, курсив и прописные буквы используйте только для выделения.

#### **Цветовая гамма и фон**

Слайды могут иметь монотонный фон или фон-градиент.

Для фона желательно использовать цвета пастельных тонов.

Цветовая гамма текста должна состоять не более чем из двух-трех цветов.

Назначив каждому из текстовых элементов свой цвет (например: заголовки -зеленый, текст –черный и т.д.), необходимо следовать такой схеме на всех слайдах.

Необходимо учитывать сочетаемость по цвету фона и текста. Например белый текст на черном фоне, розовый на сером, желтый на синем читаются плохо.

#### **Стиль изложения**

Следует использовать минимум текста. Текст не является визуальным средством.

Ни в коем случае не стоит стараться разместить на одном слайде как можно больше текста. Чем больше текста на одном слайде вы предложите аудитории, тем с меньшей вероятностью она его прочитает.

Рекомендуется помещать на слайд только один тезис. Распространенная ошибка –представление на слайде более чем одной мысли.

Старайтесь не использовать текст на слайде как часть вашей речи, лучше поместить туда важные тезисы, акцентируя на них внимание в процессе своей речи. Не переписывайте в презентацию свой доклад. Демонстрация презентации на экране – вспомогательный инструмент, иллюстрирующий вашу речь. Следует сокращать предложения. Чем меньше фраза, тем она быстрее усваивается.

Текст на слайдах лучше форматировать по ширине.

Если возможно, лучше использовать структурные слайды вместо текстовых. В структурном слайде к каждому пункту добавляется значок, блок-схема, рисунок – любой графический элемент, позволяющий лучше запомнить текст. Следует избегать эффектов анимации текста и графики, за исключением самых простых, например, медленного исчезновения или возникновения полосами, но и они должны применяться в меру. В случае использования анимации целесообразно выводить информацию на слайд постепенно. Пусть слова и картинки появляются параллельно вашей «озвучке».

#### **Оформление графической информации, таблиц и формул**

Рисунки, фотографии, диаграммы, таблицы, формулы призваны дополнить текстовую информацию или передать ее в более наглядном виде. Желательно избегать в презентации рисунков, не несущих смысловой нагрузки, если они не являются частью стилевого оформления.

Цвет графических изображений не должен резко контрастировать с общим стилевым оформлением слайда.

Иллюстрации и таблицы должны иметь заголовок.

Иллюстрации рекомендуется сопровождать пояснительным текстом.

Иллюстрации, таблицы, формулы, позаимствованные из работ, не принадлежащих автору, должны иметь ссылки.

Используя формулы желательно не отображать всю цепочку решения, а оставить общую форму записи и результат. На слайд выносятся только самые главные формулы, величины, значения.

*После создания и оформления презентации необходимо,как минимум за день перед защитой курсового проекта, отрепетировать ее показ и свое выступление на оборудовании и в аудитории предполагаемой защиты.* 

*Проверить, как будет выглядеть презентация в целом (на экране компьютера или проекционном экране) и сколько времени потребуется на доклад и её показ.* 

#### **Критерии оценки:**

–актуальность темы;

–соответствие содержания теме;

–глубина проработки материала;

–правильность и полнота использования источников;

–соответствие оформления презентации стандартам.

#### *Оценка презентации*

#### *Максимальная оценка за презентацию – 10 баллов*

*10 баллов*– презентация выполнена согласно требованиям, студент обнаруживает всестороннее, систематическое знание материала, обработал основную литературу и знаком с дополнительной, свободно оперирует приобретенными знаниями и терминологией.

*9 баллов –* презентация перегружена текстом, студент оперирует приобретенными знаниями и терминологией но, допускаются незначительные ошибки, неточности по теме презентации.

*8 баллов* – презентация имеет слишком большой объем и перегружена текстом, оформление презентации не соответствует требованиям, допускаются незначительные ошибки, неточности по теме презентации.

*7 баллов*– презентация имеет слишком большой объем и перегружена текстом, оформление презентации не соответствует требованиям, нет списка использованной литературы или ссылок на источники материала допускаются незначительные ошибки, неточности или проявляется отсутствие отдельных знаний по теме презентации.

*6 баллов*– оформление презентации не соответствует требованиям, нет списка использованной литературы ссылок на источники материала, студент испытывает значительные затруднения при оперировании знаниями или проявляется частичное отсутствие знаний по теме презентации.

*5 баллов*– в учебной группе уже сдана «совпадающая» по теме презентация, студент испытывает значительные затруднения при оперировании знаниями.

*4 баллов* – в учебной группе уже сдана «совпадающая» по теме презентация, проявляется отсутствие или недостаточность знаний по теме презентации.

*3 балла* – студент не знаком с текстом презентации (не может грамотно рассказать ее содержимое, путается в терминологии или искажает ее) презентация НЕ ПРИНЯТА.

*2 баллов* –презентация отсутствует.

Курсовая работа оценивается дифференцированной отметкой: «отлично», «хорошо», «удовлетворительно», «неудовлетворительно».

– Оценку «отлично» получают работы, в которых содержатся элементы научного творчества, делаются самостоятельные выводы, дается аргументированная критика и самостоятельный анализ фактического материала на основе глубоких знаний экономической литературы по данной теме.

– Оценка «хорошо» ставится тогда, когда в работе, выполненной на достаточном теоретическом уровне, полно и всесторонне освещаются вопросы темы, но нет должной степени творчества.

– Оценку «удовлетворительно» имеют работы, в которых правильно освещены основные вопросы темы, но не проявилось умение логически стройного их изложения, самостоятельного анализа источников, содержатся отдельные ошибочные положения.

Примерная тематика курсовых работ:

Анализ и проектирование типовых рычажных механизмов.

- Структурный анализ плоского рычажного механизма.

- Кинематический анализ плоского рычажного механизма.

- Силовой расчет плоского рычажного механизма.

- Проектирование кулачкового механизма.

Исходные данные для курсового проекта выбираются согласно методическому указанию.

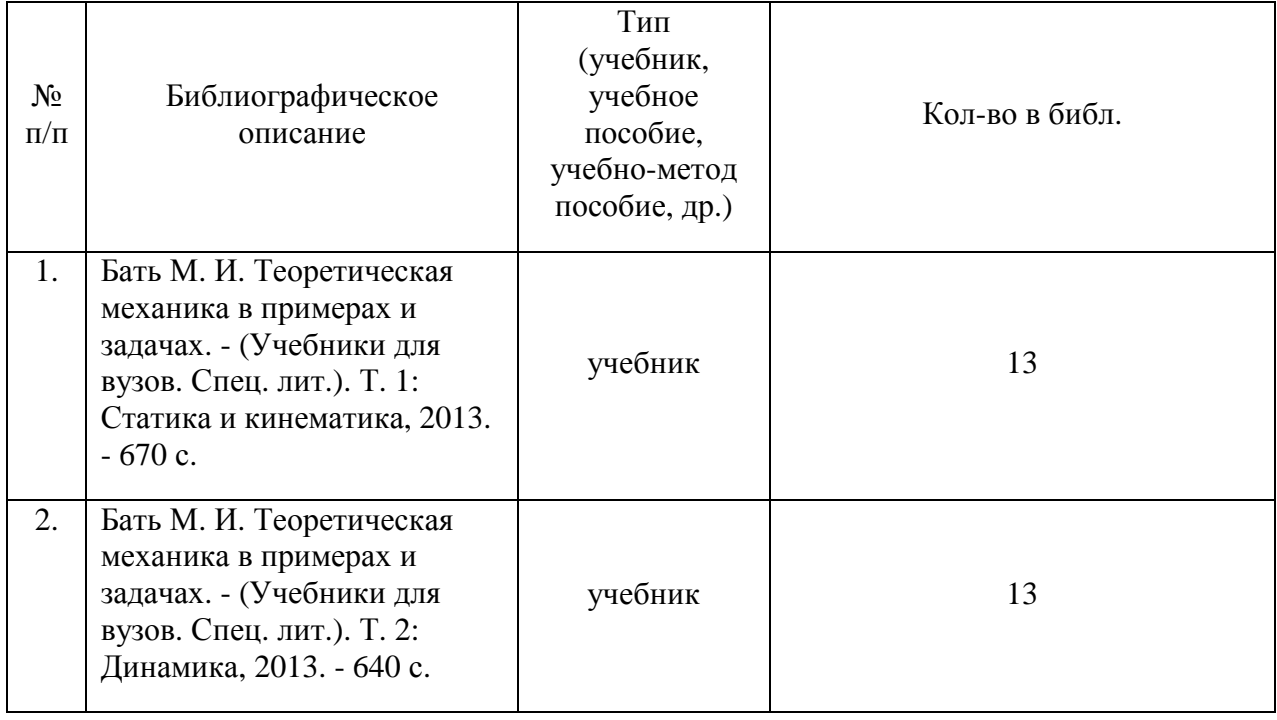

#### Используемая литература

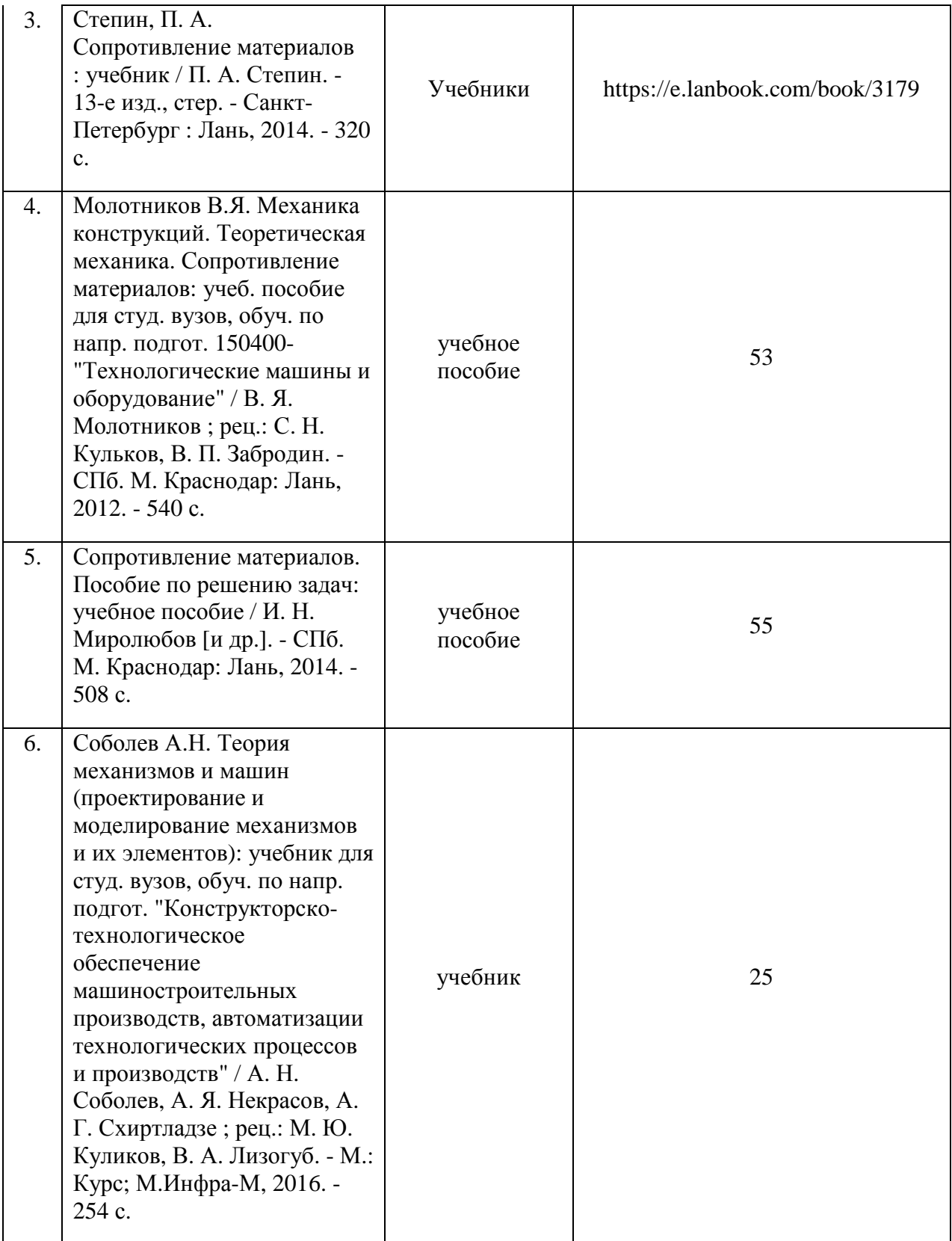

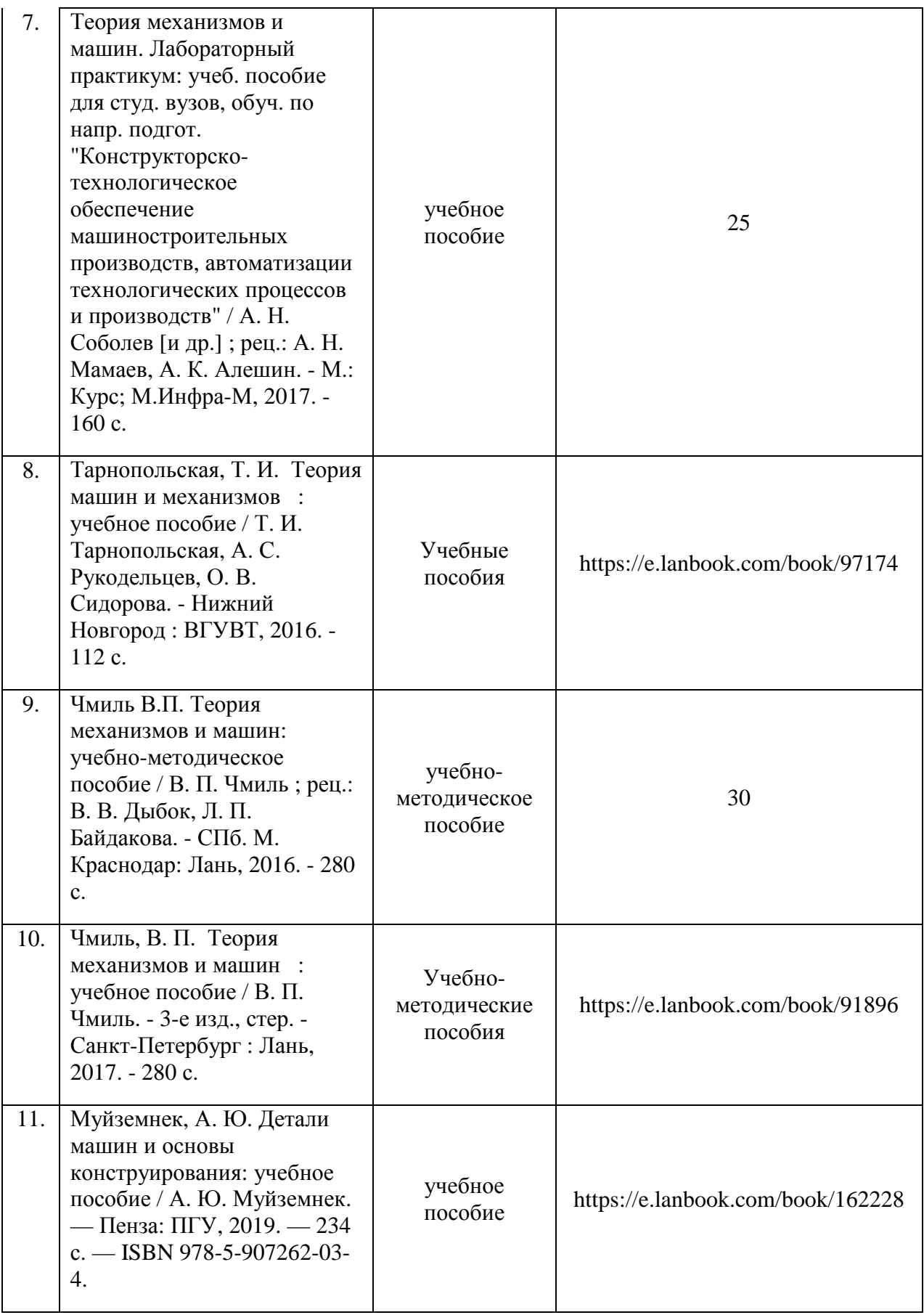

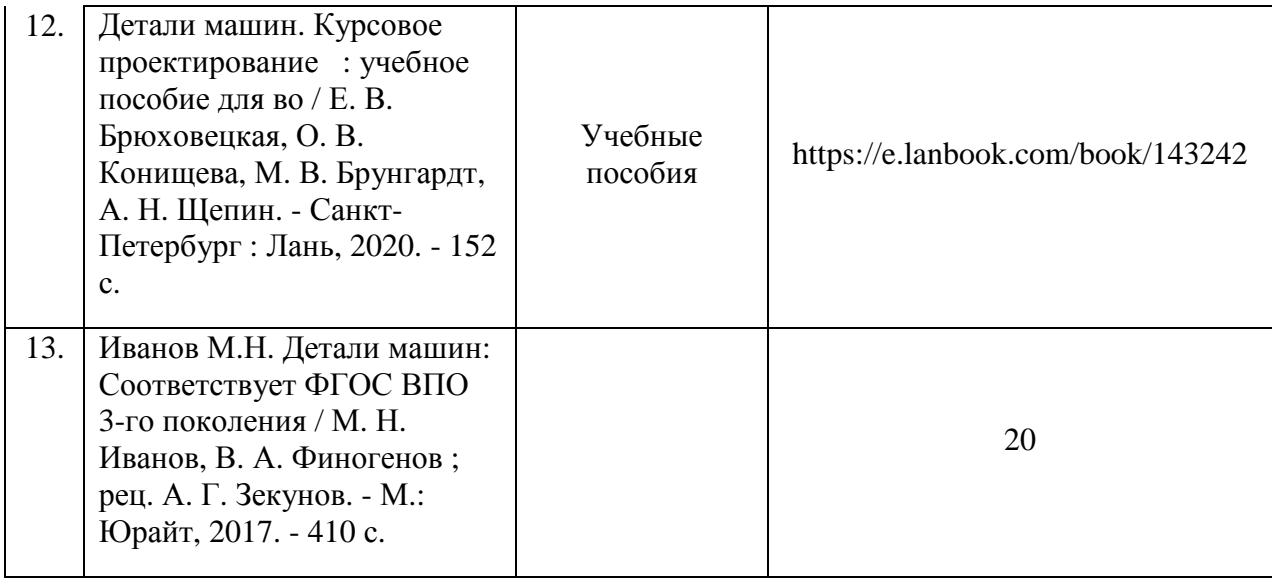

## **Дополнительная литература.**

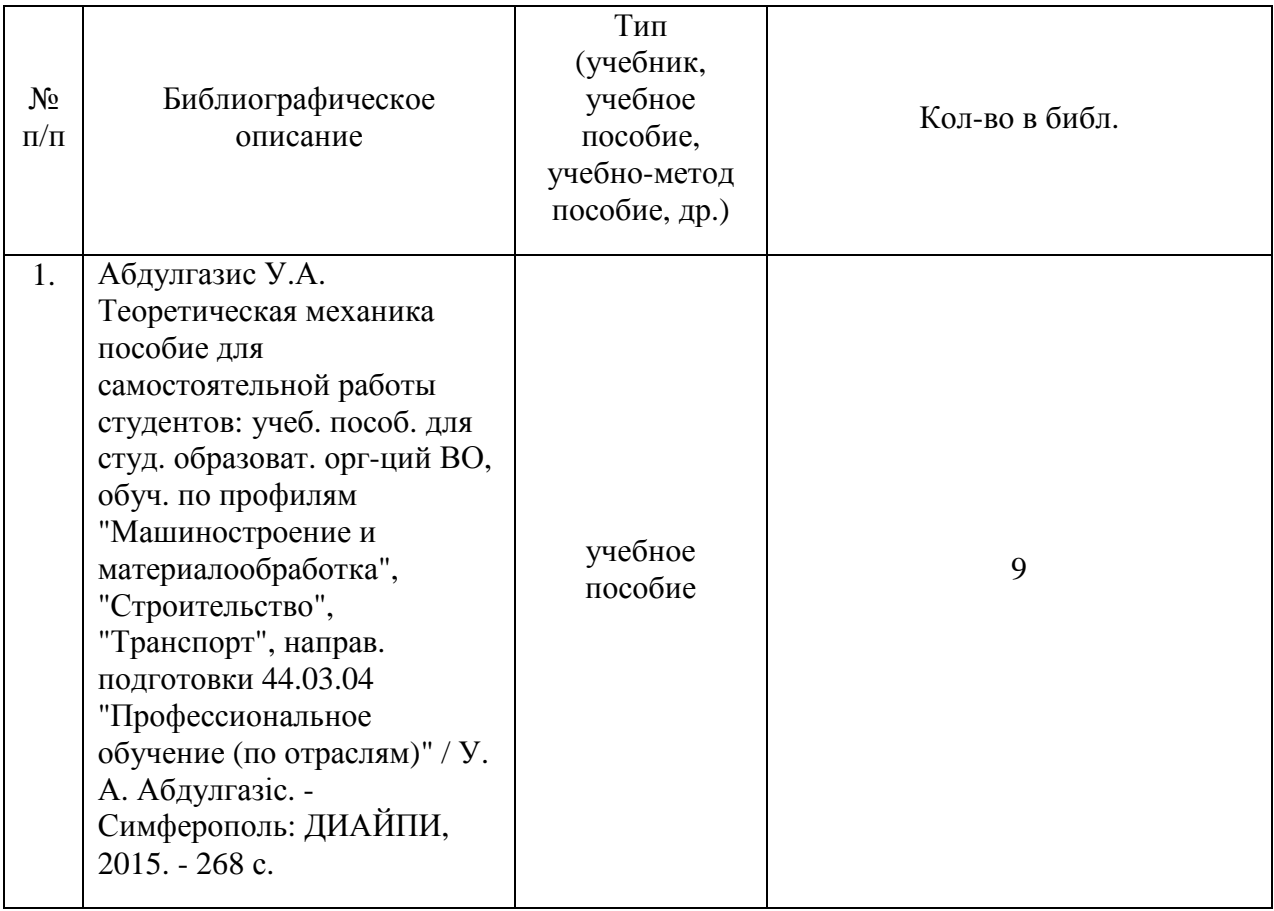

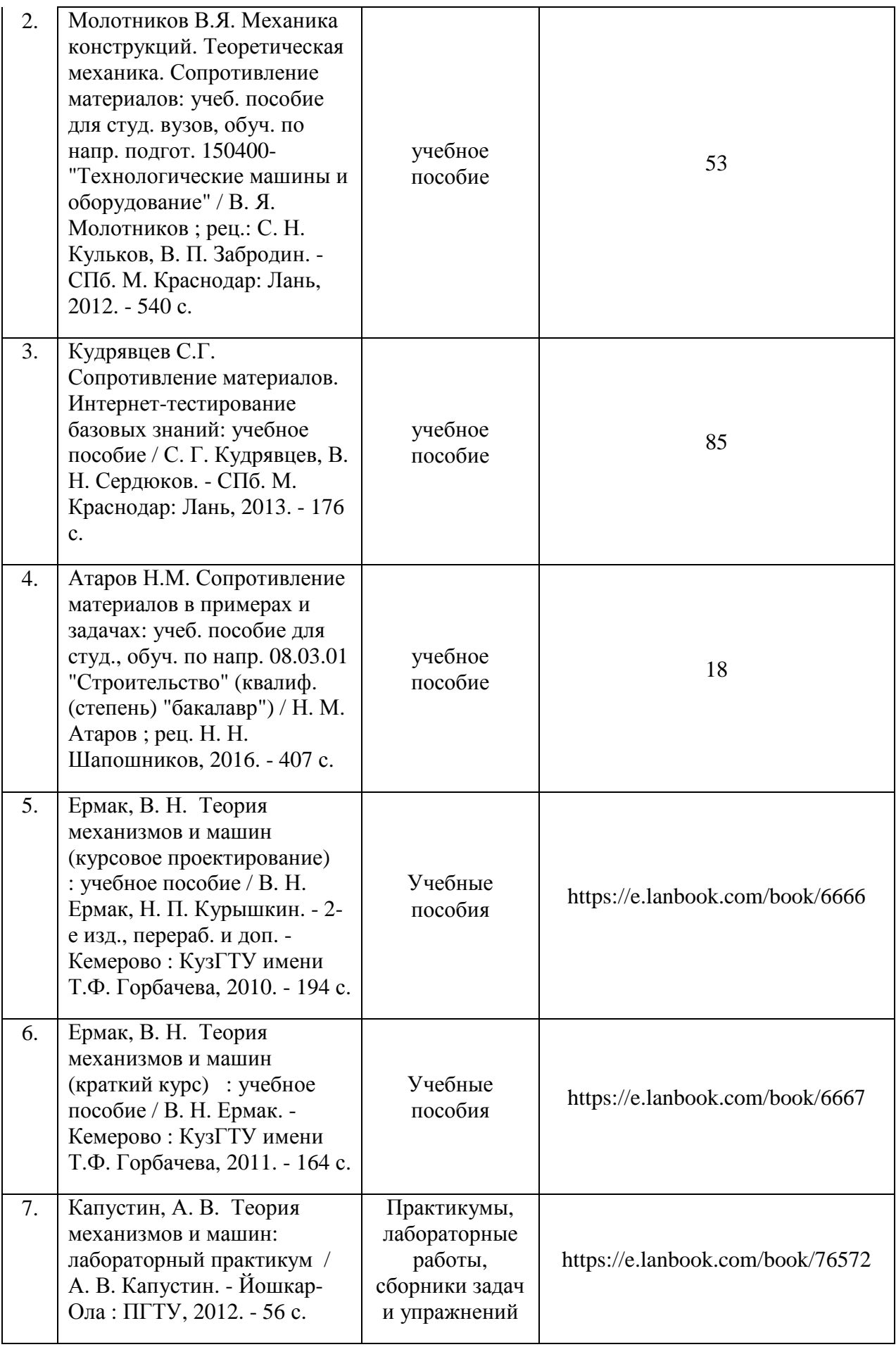

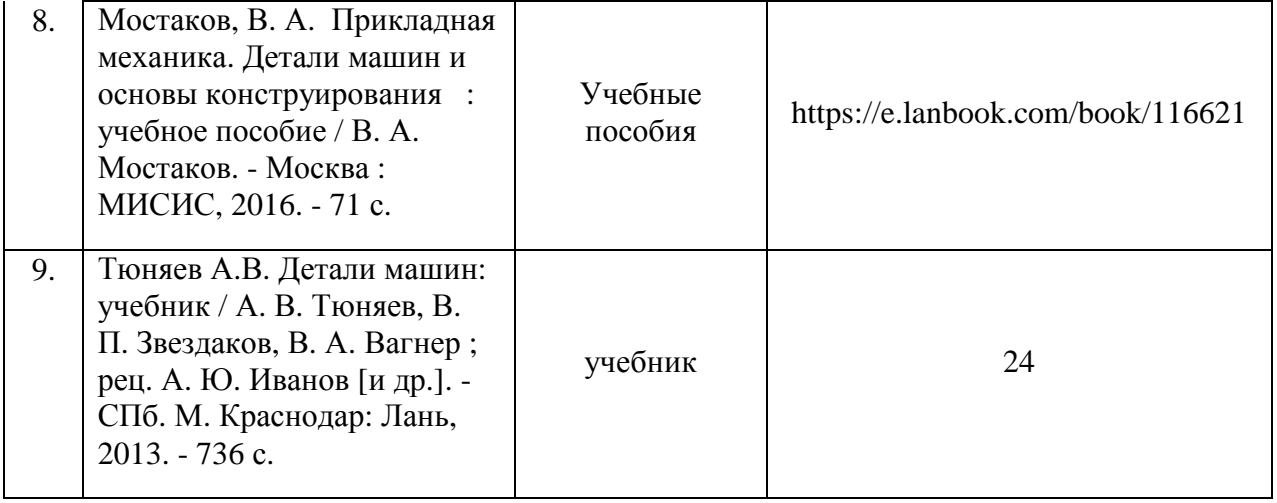

### Приложение 1 МИНИСТЕРСТВО ОБРАЗОВАНИЯ, НАУКИ И МОЛОДЕЖИ

## **Государственное бюджетное образовательное учреждение высшего образования Республики Крым «Крымский инженерно-педагогический университет имени ФевзиЯкубова» (ГБОУВО РК КИПУ имени ФевзиЯкубова )**

 «УТВЕРЖДАЮ» Заведующий кафедрой

\_\_\_\_\_\_\_\_\_\_\_\_(Сулейманов Р.И.)

«\_\_\_\_\_»\_\_\_\_\_\_\_\_\_\_\_20\_\_\_\_года

## **КУРСОВАЯ РАБОТА**

#### **по дисциплине**

### **ТЕХНИЧЕСКАЯ МЕХАНИКА**

 направление подготовки 44.03.01 Педагогическое образование профиль подготовки Технология факультет Психологии и педагогического образования

> Выполнил: обучающийся группы  $Q$  И О Руководитель: уч. степень, звание  $\Phi$ .И.О.

**Симферополь, 2022** 

# Содержание

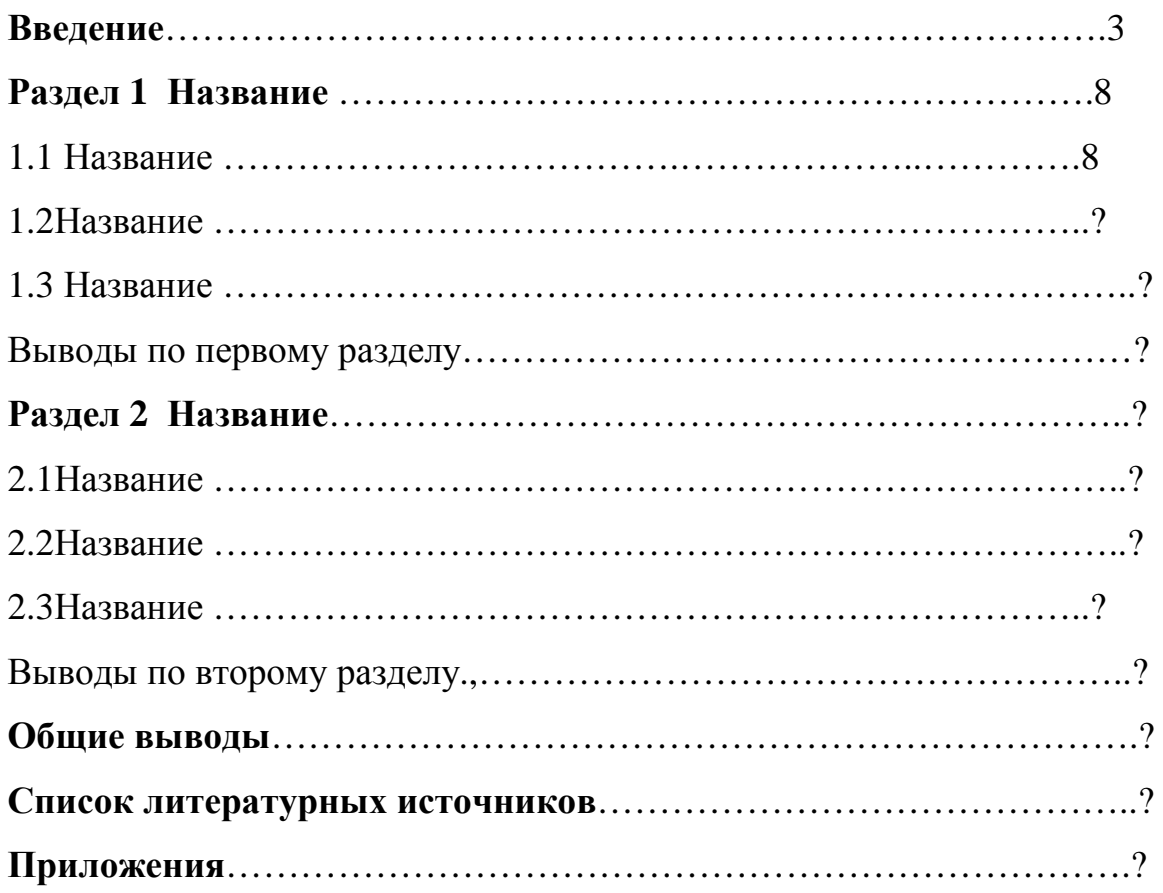

Приложение 3

## ПРИМЕР ВЫПОЛНЕНИЯ КУРСОВОЙ РАБОТЫ НА ТЕМУ: ПРОЕКТИРОВАНИЕ КУЛАЧКОВЫХ МЕХАНИЗМОВ

## ОГЛАВЛЕНИЕ

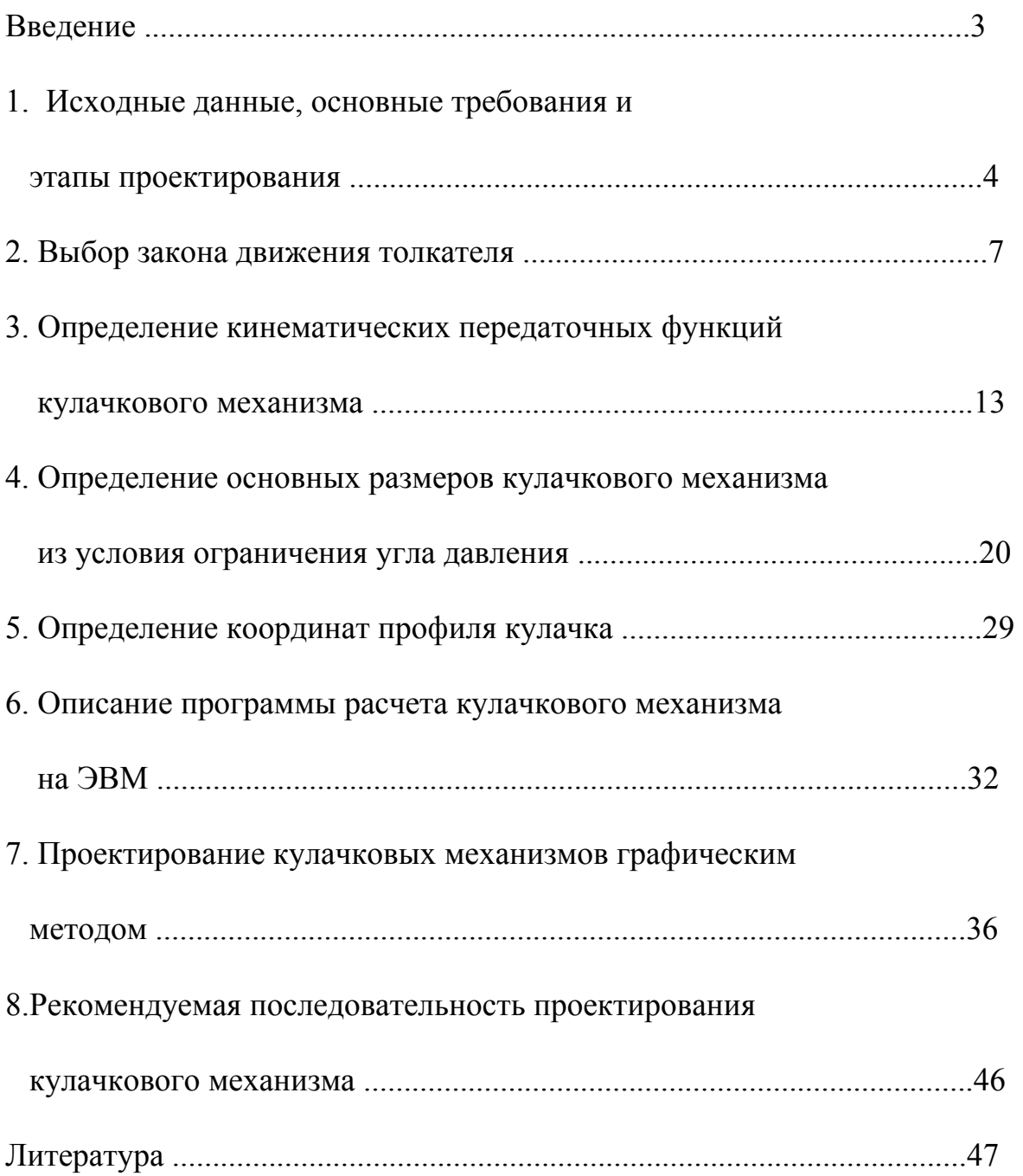

#### **Введение**

Кулачковые механизмы - плоские или пространственные механизмы с одной высшей кинематической парой, выполняющие самые разные функции, получившие широкое распространение в механизмах перемещения рабочих органов различных машин-автоматов, в устройствах подачи станков, механизмах газораспределения двигателей внутреннего сгорания и во многих других случаях, когда требуется получить возвратновращательное или возвратно-поступательное движение ведомого звена по заданному закону. Воспроизведение движения ведомого звена (толкателя) кулачковые механизмы осуществляют теоретически точно. Их ведущее звено называется кулачком.

Кулачковый механизм, в большинстве случаев, является составной частью проектируемой машины. Он может использоваться как основной, но чаще является вспомогательным механизмом для выполнения технологической операции, последовательность и продолжительность которой согласуется с движением звеньев основного механизма.

Поэтому проектирование кулачковых механизмов выполняется после того, как предварительно намечена общая компоновка машины, спроектированы ее рабочие органы, установлена продолжительность и последовательность выполнения элементов движения ведомого звена кулачкового механизма, выбран закон движения.

Проектирование кулачкового механизма заключается в определении взаимного расположения ведущего звена (кулачка), ведомого звена (толкателя) и координат профиля кулачка, обеспечивающих заданный закон движения толкателя. При этом должны быть удовлетворенны требования, определяющиеся технологическим процессом и эксплуатационными показателями механизма. Эти требования отражаются в исходных данных для проектирования.

Проектное решение оценивается комплексом показателей, таких как, размеры, взаимозаменяемость деталей, их прочность, долговечность, стоимость и т.д. Получить решение, в котором все эти показатели являются оптимальными, невозможно. Поэтому оптимизируют один или несколько показателей с обеспечением выполнения ограничений по остальным показателям. Применение системы автоматизированных расчетов курсового проектирования [1] позволяет рассматривать при проектировании многовариантные решения и выбирать наилучший вариант конструкции.

В данном учебном пособии рассмотрена методика проектирования кулачковых механизмов с оптимизацией по габаритам. Дополнительное условие синтеза - обеспечение допустимых углов давления на входное звено во всех положениях механизма, т.е. обеспечение отсутствия заклинивания кулачкового механизма. Наряду с аналитическим методом, реализованным на ЭВМ в диалоговом режиме, дается и графический.

#### **1. Исходные данные, основные требования и этапы проектирования**

В комплексных заданиях на курсовой проект (работу) содержатся следующие исходные данные:

- 1. Структурная схема кулачкового механизма, показывающая характер взаимосвязей звеньев и их относительное расположение, тип кулачка, вид толкателя и характер его движения. Ведущим звеном в кулачковом механизме (рис. 1, 2) является дисковый кулачок 1, ведомым - толкатель 2, снабженный роликом 3. Толкатель может совершать поступательное (рис. 1) или вращательное (рис. 2) движение.
- 2. Максимальное перемещение толкателя ход толкателя *h* (рис. 1, 2) или угол поворота толкателя  $\beta$  (рис. 2)

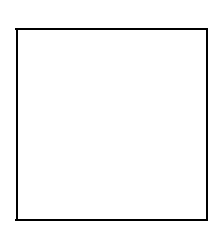

Рис.1 Рис.2

- 3. Длина толкателя  $\ell$  <sub>2</sub> в случае вращательно перемещающегося толкателя или внеосность *е* в случае поступательно движущегося толкателя.
- 4. Фазовые углы: угол рабочего профиля кулачка  $\varphi_{1p}$  и его составляющие при удалении <sup>ϕ</sup>1*<sup>у</sup>* , при дальнем стоянии <sup>ϕ</sup>1*<sup>д</sup>* , и сближении <sup>ϕ</sup>1*<sup>с</sup>* , которые назначаются в соответствии с циклограммой, отражающей согласованность перемещений исполнительных звеньев механизма.
- 5. Закон движения толкателя в виде графика изменения ускорения толкателя в зависимости от угла поворота кулачка. Закон движения определяется конкретной технологической операцией, для выполнения которой предназначен проектируемый механизм.
- 6. Допустимый угол давления *[*ϑ*]*.
- 7. Направление вращения кулачка и частота его вращения в с<sup>-1</sup>.

**При проектировании кулачковых механизмов необходимо соблюдать следующие основные требования:** 

- проектируемый механизм должен обеспечивать заданный закон движения;
- механизм должен иметь наименьшие габариты при достаточной надежности работы;
- детали, составляющие механизм, должны быть технологичными, а их сборка - простой.

**Проектирование кулачкового механизма делится на три основных этапа:** 

- 1. Определение кинематических передаточных функций, характеризующих изменение ускорения, скорости и перемещения толкателя, в функции времени или угла поворота кулачка.
- 2. Определение основных размеров кулачкового механизма минимального радиуса кулачка  $r_0$ , внеосности *e* или межосевого расстояния *a* w, при которых углы давления не превышают допустимых значений.
- 3. Определение координат профиля кулачка.

Проектирование кулачкового механизма может быть выполнено графическим методом либо по аналитическим зависимостям с применением ЭВМ. В учебных целях при выполнении курсового проекта используют сочетание графических методов определения параметров кулачкового механизма с анализом математических моделей и выполнением расчетов на ЭВМ.

Применение графического метода позволяет предварительно изучить алгоритм реализации поставленной задачи, выявить связи между отдельными параметрами и сформировать математическую модель для составления программы расчета на ЭВМ. В итоге расчетов на ЭВМ студент получает таблицу результатов, которые ему следует проанализировать и сравнить с результатами графических построений и вычислений.

#### 2. **Выбор закона движения толкателя**

При проектировании профиля кулачка обычно задаются законом движения толкателя. Выбор закона движения определяется главным образом теми требованиями, которые предъявляет технологический процесс к движению толкателя. В качестве требуемого закона движения можно принять определенный тип кривой перемещения, скорости или ускорения. Динамика кулачковых механизмов в основном определяется законами изменения ускорений (так как с ускорениями толкателя связаны пропорциональные им и массе толкателя силы инерции, учитывать

которые приходиться при расчете замыкающих пружин, при определении напряжений в деталях механизма и т.д.), поэтому обычно в качества закона движения толкателя задаются кривой (или уравнением) относительных ускорений толкателя. Технологические соображения в большинстве случаев заставляют обращаться к сложным законам движения.

В табл. 1...5 приведены некоторые законы движения толкателя, представленные в виде безразмерных коэффициентов относительных значений ускорений <sup>ν</sup>*<sup>a</sup>* и угла поворота *Ку* на фазе удаления. Коэффициент угла поворота  $K_v = \varphi_{lp} / \varphi_v$  меняется в пределах от 0 до I, а коэффициент ускорения в пределах  $v_{a_1} \dots v_{a_2}$  может изменяться по величине и по знаку. Для приведенных примеров вначале, а также в промежуточных положениях ускорение может изменяться скачком на конечную величину (мягкий удар за счет мгновенного изменения силы инерции). Для ряда законов ускорение меняется скачком в конце фазы удаления, в других случаях скачки на графиках ускорений могут отсутствовать.

Кинематические характеристики кулачкового механизма при задании функций через безразмерные коэффициенты могут быть представлены на фазе удаления в следующем виде:

перемещение толкателя -  $S_B = H_B f(K)$ 

кинематическая передаточная функция скорости толкателя -

$$
V_{qB} = \frac{H_B}{\varphi_y} \cdot f'(K);
$$

кинематическая передаточная функция ускорения толкателя

$$
a_{qB}^\tau = \frac{H_B}{\varphi_y^2} \cdot f^{\prime\prime}(K) \, .
$$

# **3. Определение кинематических передаточных функций кулачкового механизма**

Связь между кинематическими параметрами толкателя - ускорением  $a_R^{\tau}$ , CKOPOCTLHO  $V_B$  и перемещением  $S_B$  определяется известными соотношениями:

$$
V_B = \int_0^T a_B dt \qquad , \qquad S_B = \int_0^T V_B dt \quad ,
$$

где *Т* - время одного оборота кулачка.

Так как закон изменения скорости кулачка неизвестен, приведенные зависимости нельзя использовать непосредственно, но их можно выразить через кинематические передаточные функции, которые не зависят от времени:

$$
V_{qB} = \int_{0}^{T} a_B dt = \int_{0}^{\varphi_{1P}} a_B \frac{d\varphi_1}{\omega_1} = \omega_1^2 \int_{0}^{\varphi_{1P}} \frac{a_B}{\omega_1^2} d\varphi_1 = \omega_1 \int_{0}^{\varphi_{1P}} a_{qB} d\varphi_1,
$$
  

$$
S_B = \int_{0}^{T} V_B dt = \int_{0}^{\varphi_{1P}} V_B \frac{d\varphi_1}{\omega_1} = \int_{0}^{\varphi_{1P}} V_{qB} d\varphi_1.
$$

При расчете размеров и координат профиля кулачка кулачкового механизма определяющими являются ход толкателя, угол рабочего профиля кулачка и функциональная зависимость ускорения (относительного ускорения) толкателя от угла поворота кулачка. Если задать эту зависимость в аналитической форме, то последующим интегрированием могут быть получены зависимости кинематической передаточной функции скорости и перемещения толкателя.

Любую непрерывную дифференцируемую функцию вида  $y = f(x)$ можно представить разложением в ряд:

$$
y = \sum_{n=0}^{n=k} a_n x^n + P(k, x) \quad , \tag{1}
$$

$$
y = \sum_{n=0}^{n=k} a_n \cdot \sin(b_n x + C_n) + P(k, x) \quad . \tag{2}
$$

- (1) полиномиальное разложение;
- (2) разложение в тригонометрический ряд;
- $P(k, x)$  остаточный член.

Двойное интегрирование выражений (1) и (2) позволяет получить

$$
\int ydx = \sum_{n=0}^{n=k} \frac{a_n x^{n+1}}{(n+1)} + \int P(k, x)dx + C_1,
$$
\n(3)
$$
\int ydx = \sum_{n=0}^{n=k} \frac{a_n}{b_n} \cdot \cos(b_n x + C_n) + \int P(k, x)dx + C_1,
$$
 (4)

$$
\iint y dx dx = \sum_{n=0}^{k} \frac{a_n x^{n+2}}{(n+1)(n+2)} + \iint P dx dx + C_1 x + C_2,
$$
 (5)

$$
\iint y dx dx = -\sum_{n=0}^{k} \frac{a_n}{b_n^2} \cdot \sin(b_n x + C_n) + \iint P dx dx + C_1 x + C_2 , \qquad (6)
$$

где С<sub>1</sub>, С<sub>2</sub> - константы интегрирования.

Если предположить что  $P(k, x) \leq 0(\delta)$ , то интегралы от P из формул (3) ... (6) можно исключить. Таким образом, имея зависимости  $a_{qB} = f_a(\varphi_1)$ вида (1) или (2), легко получить аналитические зависимости  $V_{qB} = f_{\nu}(\varphi_1)$ вида (3) или (4) и зависимости  $S_B = f_s(\varphi_1)$  вида (5) или (6).

В программе OUL реализован алгоритм, вычисляющий значения первого и второго интеграла относительного ускорения толкателя для определения углов поворота кулачка. Следует заметить что  $a_{qB} = f_a(\varphi_1)$  в общем виде может иметь точки разрыва. При этом функция  $f_a(\varphi_1)$  при  $\varphi_1 \in [0, \varphi_{1p}]$  разбивается на участки

$$
\varphi_{1\text{p}e\text{m}}\ \in\big[\varphi_{\text{p}e\text{m}\text{m}},\varphi_{\text{p}e\text{m}\text{m}}\big]_i\ ,
$$

где *і* - индекс участка (режима).

Так что функция  $f_{ai}$  - кусочно-непрерывная дифференцируемая функция в области своего определения  $\varphi_{\text{pex},n} \leq \varphi_{\text{pex},k} \leq \varphi_{\text{pex},k}$ , каждый  $i$  - й участок называется режимом, при этом

$$
\bigcup_{i=1}^{m} \varphi_{1\text{p}e\text{m}} \equiv \left[0, \varphi_{\text{p}a\tilde{o}}\right]
$$

Чтобы избежать неопределенности в функции задании  $a_{qB} = f_a(\varphi_1) = f_{a1} + f_{a2} + ... + f_{am}$ , отрезки  $\left[\varphi_{p_{euc,u}}, \varphi_{p_{euc,x}}\right]_i$  открыты справа. Для обеспечения задания функции на *i* - ом режиме  $(V_i = 1, m)$  предполагается, что  $\varphi_{pexch} = 0$ . Требование  $a_{qB}$  = 1 не является обязательным.

Точность интегрирования определяется не шагом по углу поворота, а точностью задания функции на участке, т.е. величиной  $P(k, x)$ .

Если исходная функция заданна в виде графика или таблицы значений, то решение получают при помощи численных или графических методов. Для определения передаточной функции скорости толкателя заданную функцию ускорения толкателя, интегрируя ИНТЕГРИРУЮТ полученную функцию скорости, находят функцию перемещения толкателя. Обычно применяется численное интегрирование методом трапеций по формулам:

$$
\begin{array}{c}\nV_{qBi}^{'} = V_{qB(i-1)} + \dfrac{a_{qB(i-1)} + a_{qBi}}{2} \Delta \varphi_1; \\
S_{Bi}^{'} = S_{B(i-1)}^{'} + \dfrac{V_{qB(i-1)} + V_{qBi}^{'} }{2} \Delta \varphi_1 \;,\n\end{array}
$$

где -  $\Delta \varphi_1 = \Delta \varphi_{1n} / (N-1)$  приращение угла поворота кулачка на шаге интегрирования,

N - число равноотстоящих точек, в которых заданны значения переменной. Примечание:

В течение цикла движения толкатель кулачкового механизма должен переместиться из начального положения на величину хода  $h$ , а затем возвратиться в исходное положение, то есть перемещение толкателя на фазе удаления равно перемещению на фазе сближения. Следовательно, передаточной функции скорости график кинематической должен удовлетворять условию:

$$
\int\limits_{0}^{\varphi_{y}}V_{qB}\cdot d\varphi_{\rm l}=\int\limits_{\varphi_{CJ}}^{\varphi_{\rm p}{}_{a\acute{b}}}\cdot d\varphi_{\rm l} \enspace ,
$$

где  $\varphi_{co}$ -угловая координата начальной точки фазы сближения.

Скорость и кинематическая передаточная функция скорости толкателя на фазах ближнего и дальнего выстоя равны нулю. Чтобы эти условия выполнялись необходимо выполнить соотношения

где  $\varphi_{yp}$ - угловое перемещение при разгоне на фазе удаления;

 $\varphi_{cp}$ - угловое перемещение при разгоне на фазе сближения;

 $\varphi_{cm} = \varphi_{pa6} - (\varphi_{co} + \varphi_{cp})$ - угловое перемещение при торможении на фазе сближения.

Эти условия необходимо учитывать при построении безразмерных графиков передаточной функции скорости и передаточной функции ускорения, выравнивая соответствующие указанным интегралам площади над осью абсцисс и под ней.

При работе над листом проекта с использованием графического интегрирования (рис. 3) все три графика располагают один под другим на одинаковой базе по оси абсцисс, которую удобно выбирать в пределах 150...240 мм. График скорости  $V<sub>B</sub> = f(t)$  толкателя (рис. 36) получается (строится) методом графического интегрирования из графика ускорения толкателя. Для этого на продолжении оси  $t$  графика ускорений с левой стороны выбирается отрезок интегрирования  $K_1$  =30...50 мм. После построения графика скорости строится график перемещений толкателя рис. Зв. Для этого также на продолжении оси абсцисс *t* графика  $V<sub>B</sub> = f(t)$ откладывается отрезок интегрирования  $K_2$ . Можно принимать  $K_1 = K_2$ . Или их равными  $\mu_{\varphi}$ . В зависимости от принятых отрезков Принять интегрирования на графике  $S_B = f(t)$  ордината  $y_{SB\text{ max}}$  получается больше или меньше. Если частота вращения кулачка  $n_1$  (c<sup>-1</sup>) и максимальное перемещение (ход) толкателя h в исходных данных на проект заданы, то можно определить следующие масштабы:

 $\mu_t = \frac{360 \cdot b \cdot n_1}{\varphi_{1v}},$ Масштаб времени, мм / с  $(7)$ 

Масштаб перемещений, мм / м  $\mu_s = \frac{y_{SB \max_x}}{h}$ ,  $(8)$ 

Maclurtaσ **CKорости**, **μ**<sub>M</sub> / **MC**<sup>-1</sup> 
$$
\mu_V = \frac{\mu_S \cdot K_2}{\mu_t},
$$
 (9)

Масштаб ускорений, мм / мс<sup>-2</sup>  $\mu_{\text{\tiny{l}}}$  $a - \mu$ *V t*  $=\frac{\mu_V \cdot K_1}{\mu_V}$  (10)

где  $y_{SB\text{max}}$  - максимальная ордината с графика перемещений точки  $B$ центра ролика толкателя, мм;

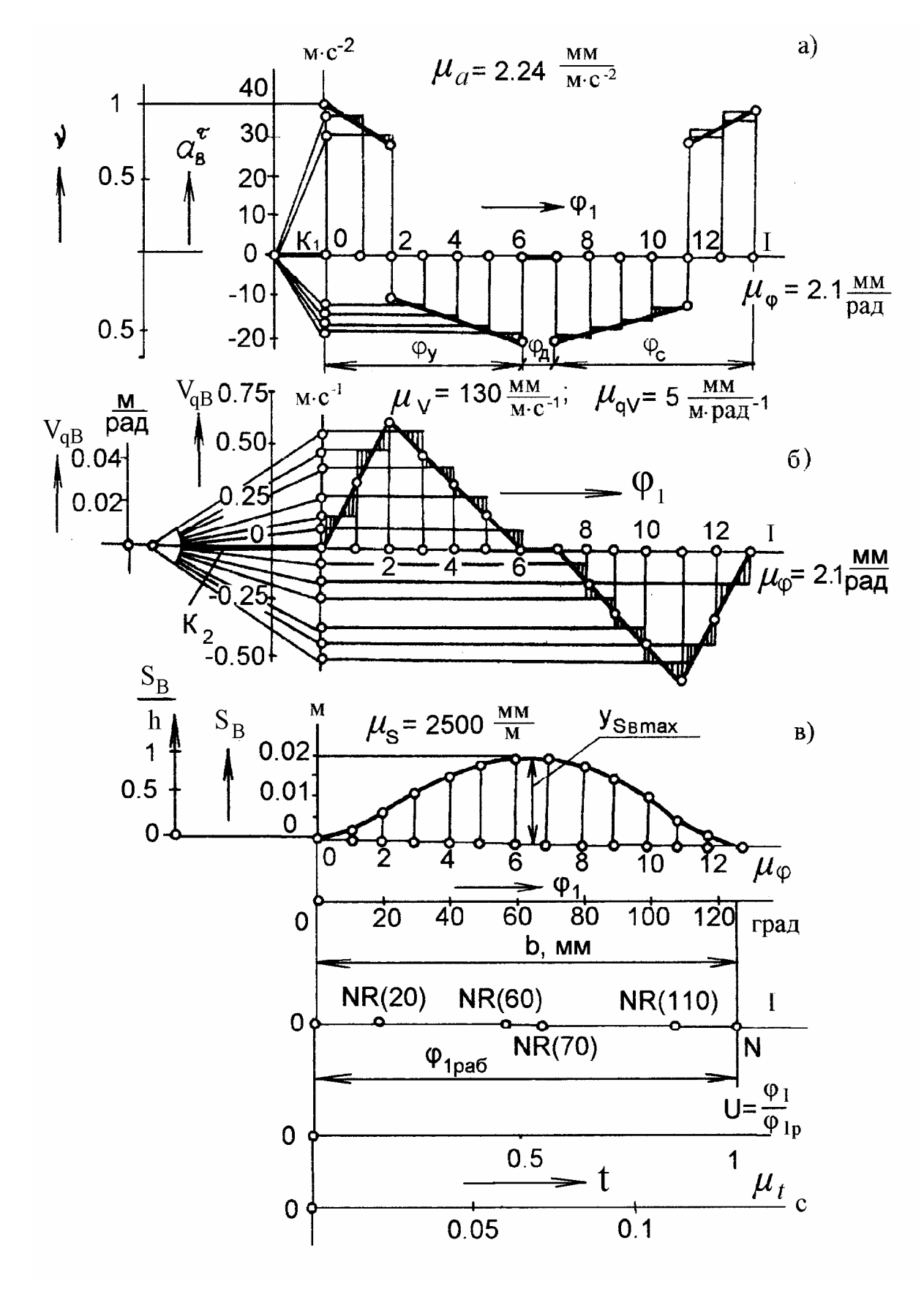

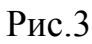

 $\varphi_{\text{lp}}$  - угол рабочего профиля кулачка в градусах;

*b* - база графика, мм;

 $n_1$  - частота вращения кулачка, с<sup>-1</sup>.

Если в задании на проект значение угловой скорости или частоты вращения кулачка не заданы , то можно интегрировать заданный график по углу поворота кулачка  $\varphi_1$  и получить графики кинематических передаточных функций. Для перехода от вычисленных интегралов  $V_{qB}^{'}$  и  $S_{B}^{'}$ к действительным значениям кинематической передаточной функции скорости  $V_{aB}$  и перемещения  $S_B$  определяются масштабы, которые вычисляются с учетом заданного максимального перемещения ( хода ) толкателя *h* и максимального вычисленного перемещения  $y_{SB\text{ max}}$  из массива перемещений  $S<sub>B</sub>$ .

$$
\text{Масштаб угла поворота, мм / рад} \qquad \qquad \mu_{\varphi} = \frac{b}{\varphi_{1 \text{pa}\delta}}, \qquad (11)
$$

Масштаб передаточной функции

скорости ,мм / м рад $^{-1}$ ,

 $\mu$  $\mu_{qV} = \frac{\mu_s \cdot K_2}{\mu_\varphi}$ , (12)

Масштаб передаточной функции

ускорения, мм / м рад $^{-2}$ ,

$$
\mu_{qa} = \frac{\mu_{qV} \cdot K_1}{\mu_{\varphi}}, \qquad (13)
$$

где <sup>ϕ</sup>1р*аб* - угол рабочего профиля кулачка в радианах,

 $K_1$ ,  $K_2$  - отрезки интегрирования, мм.

В массиве  $V_{ab}$  отыскиваются максимальное  $V_{ab}$ <sub>*aB* max</sub> и минимальное  $V_{ab}$ <sub>min</sub> значения и соответствующие им углы  $\varphi_1$  и перемещения толкателя *S<sub>B</sub>*.

### **4. Определение основных размеров кулачкового механизма из условия ограничения угла давления**

При выборе основных размеров кулачкового механизма минимального радиуса кулачка  $r_0$ , смещения оси толкателя относительно

оси вращения кулачка *e* или расстояния между осями вращения кулачка и толкателя *a* w, стремятся получить минимально возможные значения углов давления  $\theta$ , т.к. при этом уменьшаются реакции в кинематических парах, величина вращающего момента на валу кулачка, силы трения; повышается КПД и надежность механизма

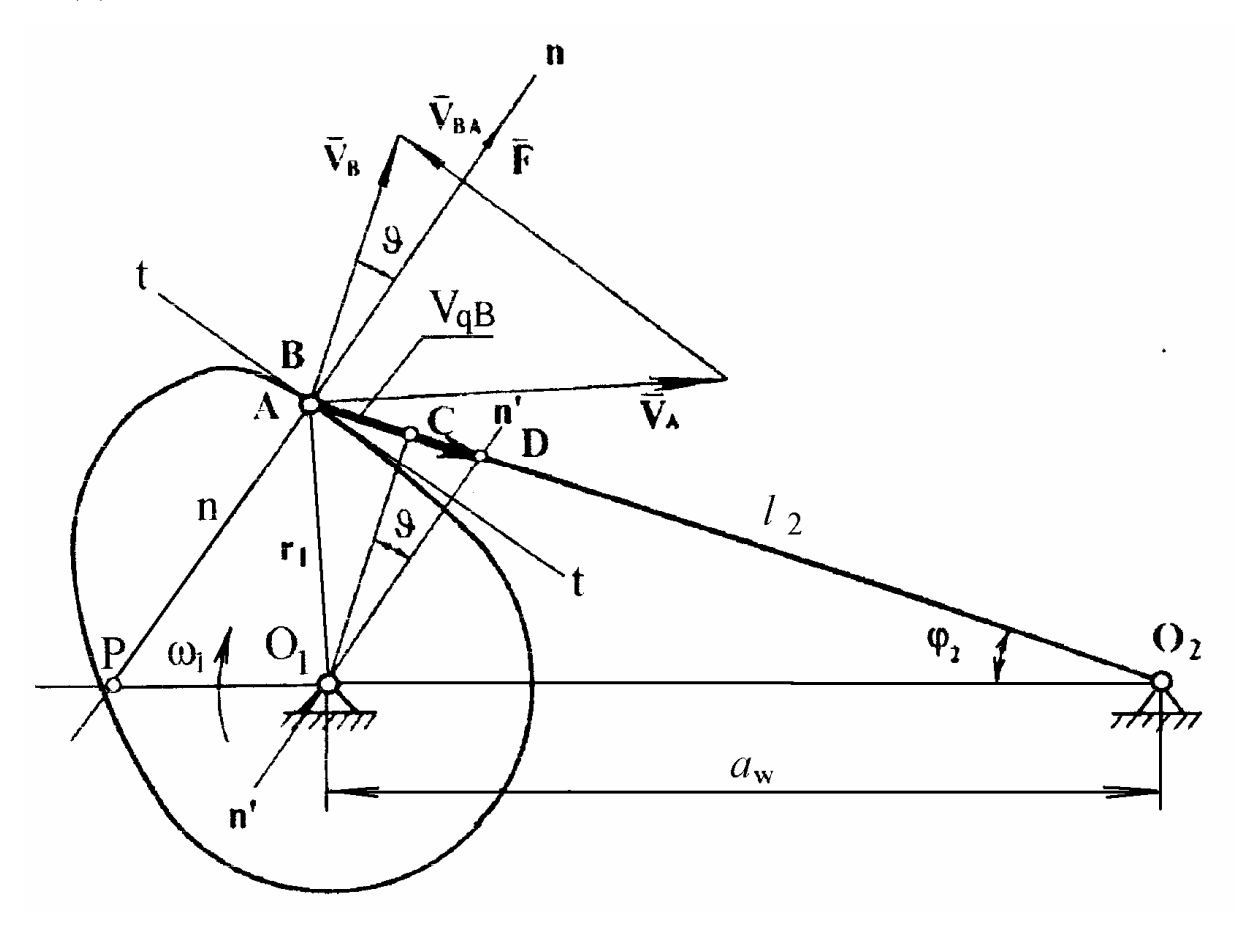

Рис. 4

*Углом давления* называется угол между вектором силы, действующим на ведомое звено со стороны ведущего звена, и вектором скорости точки приложения этой силы. Связь угла давления с характером движения звеньев высшей кинематической пары и основными размерами механизма может быть установлена с использованием рис. 4 . Угол давления заключен между направлением вектора силы *F*, действующей со стороны кулачка на толкатель по нормали *nn*, проведенной в точке касания звеньев, и

направлением вектора скорости точки  $B - V_B$ , принадлежащей толкателю, перпендикулярного толкателю. Угол  $CO<sub>1</sub>D$  равен углу давления  $\theta$ , и

$$
tg\mathcal{G} = \frac{CD}{O_1C} = \frac{BD - BC}{O_1C} = \frac{BD - (O_2B - O_2C)}{O_1C}
$$

Из подобия треугольника плана скоростей и треугольника  $BO<sub>1</sub>D$ 

$$
\frac{V_A}{O_1 A} = \frac{V_B}{BD} \qquad \qquad \text{H} \qquad \qquad BD = \frac{V_B \cdot O_1 A}{V_1} = \frac{V_B \cdot r_1}{\omega_1 \cdot r} = \frac{V_B}{\omega_1} = V_{qB}
$$

После подстановки значений отрезков зависимость между углом давления и кинематическими параметрами механизма приобретет вид:

$$
tg\theta = \frac{V_{qB} - \ell_2 + a_w \cos \varphi_2}{a_w \sin \varphi_2} \tag{14}
$$

где  $V_{qB}$  - передаточная функция скорости точки В толкателя;

 $a_w$  - расстояние между осями вращения кулачка и толкателя;

 $\ell$ <sub>2</sub> - длина толкателя;

 $\varphi$ , - угол, определяющий положение толкателя относительно линии межосевого расстояния.

В случае, когда толкатель совершает прямолинейно-поступательное движение, выражение для определения угла давления имеет вид [2]:

$$
tg\theta = \frac{V_{qB} \pm e}{S_0 + S_B} \tag{15}
$$

где е - смещение направляющей толкателя относительно оси вращения кулачка,

 $S_0 + S_R$  - координата точки В толкателя в системе координат, имеющих начало на оси вращения кулачка.

Величины  $V_{qB}$ ,  $S_B$  и  $\varphi_2$ , входящие в формулу для определения  $\vartheta$ , являются переменными. Следовательно, угол давления также является переменной величиной и его текущие значения  $\theta_i$  не должны превосходить определенный допустимый угол давления

$$
\theta_i \, < [9]
$$

Ранее было показано, что отрезок ВD (рис. 4) изображает в масштабе  $\mu_{S}$  передаточную функцию скорости точки  $B$ . Перпендикуляр к BD, проведенный через конец этого отрезка (точка D), составляет с прямой, проходящей через точку D и центр вращения кулачка  $O<sub>1</sub>$ , угол давления  $\vartheta$ . Следовательно, если известно положение оси вращения кулачка, не имея профиля кулачка, можно определить угол давления в различных точках i, построив для них отрезки, изображающие  $V_{ab}$ , соответствующие положениям толкателя, определяемым перемещениями  $S_{Bi}$  (рис. 5 a, 6)  $[1,2,5]$ .

При проектировании механизма, когда положение оси вращения неизвестно, требуется выбрать его таким образом, чтобы любое из текущих значений  $\mathcal{G}_i$  не превышало допустимых значений [ $\mathcal{G}/\mathcal{G}$ ]. Для этого следует построить зависимость  $S_B(V_{ab})$  и в каждой позиции *і* провести через конец отрезка кинематической передаточной функции скорости  $V_{ab}$ луч под углом [9] к вектору скорости в этой точке. Каждый луч удовлетворяет равенству  $\mathcal{G} = \{ \mathcal{G} \}$  и ограничивает заштрихованную область допустимых решений (ОДР), в которой выполняется условие  $\mathcal{G}_i \leq$ [ $\mathcal{G}$ ] для этого положения (рис. 5г). Центр вращения кулачка следует поместить в ОДР, общую для всех положений. Такое решение обеспечит выполнение условия  $\theta_i$  < [ $\theta$ ] для полного цикла работы механизма.

Очевидно, что для механизма с поступательно перемещающимся толкателем, максимальные углы давления, как правило соответствуют характерным точкам фазового портрета  $S_B(V_{qB})$ , в которых текущие значения кинематической передаточной функции скорости  $V_{ab}$  принимают максимальные по абсолютной величине значения (рис. 5в). В общем случае лучи, проведенные касательно к фазовому портрету под углом [9], ограничивают ОДР, а точка пересечения лучей может быть выбрана центром вращения кулачка минимальных размеров.

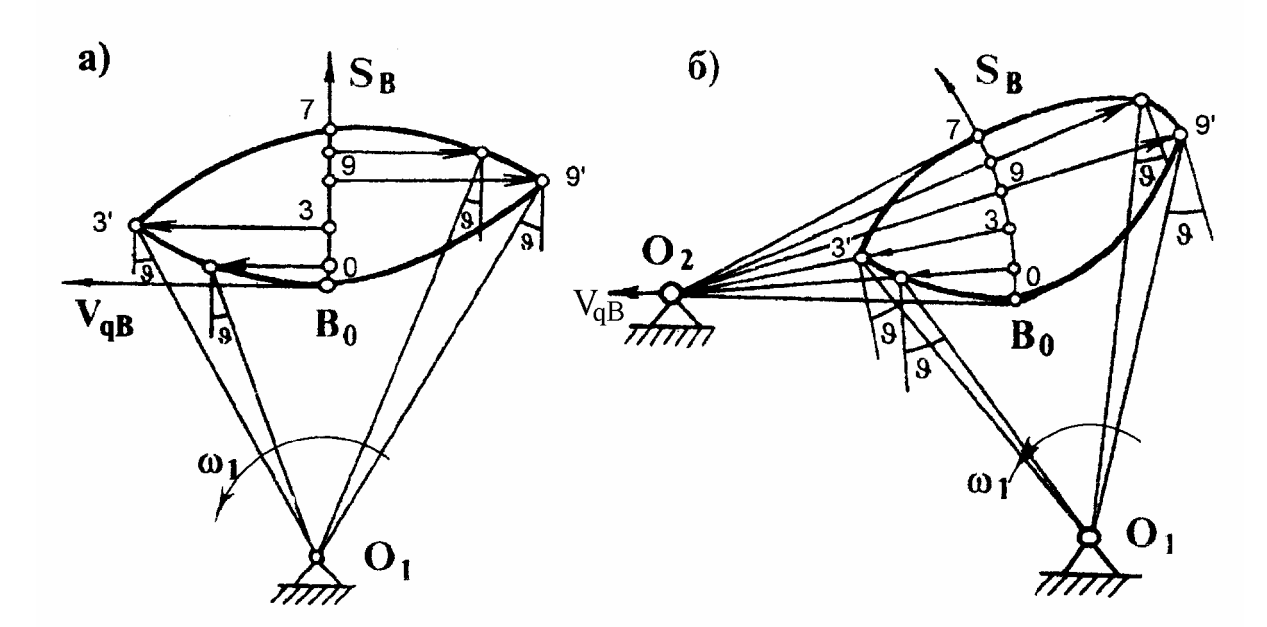

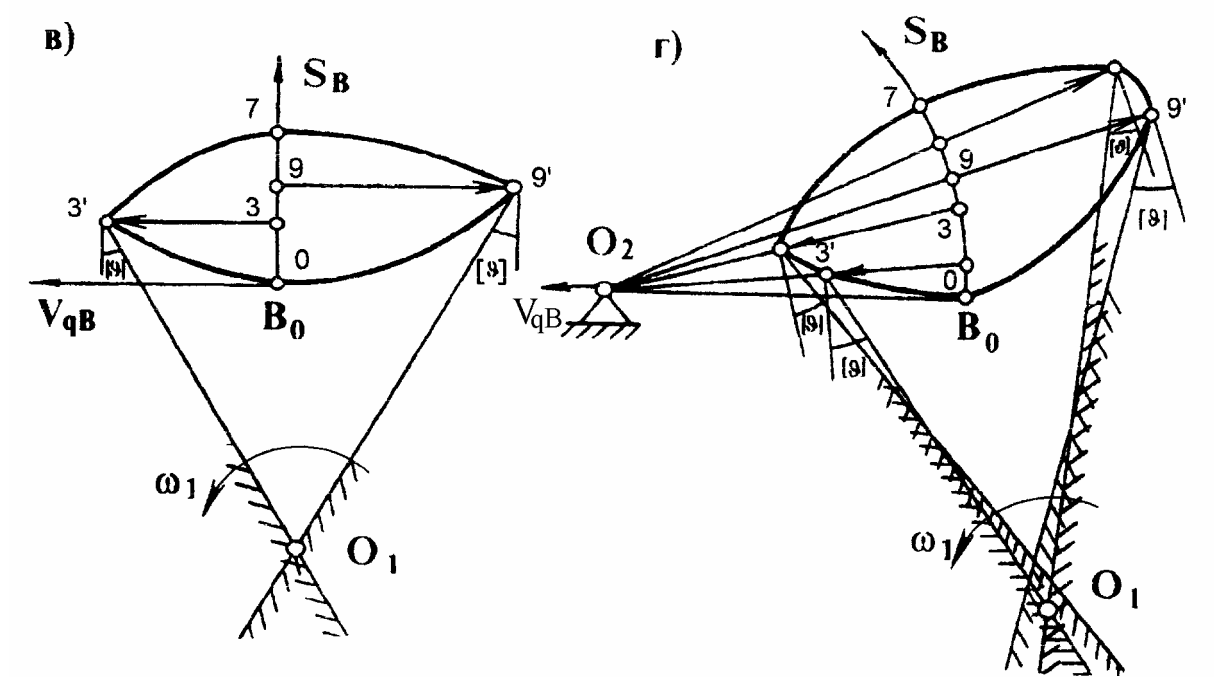

Рис 5

Для механизма с качающимся толкателем целесообразно сделать аналогичные построения.

Такая геометрическая интерпретация ограничения по углу давления позволяет получить аналитические выражения для определения основных размеров механизма -  $r_0$ , *e* (или  $a_w$ ). Для этого нужно построить по вычисленным значениям функции перемещения толкателя  $S_{B}$  и передаточной функции скорости  $V_{qBi}$  кривую  $S_B(V_{qB})$ : при поступательно движущемся толкателе в прямоугольной системе координат с началом в

точке  $B_0$  на начальной окружности кулачка (рис 6б), при вращающемся толкателе - в полярной системе координат с началом в точке *О<sup>2</sup>* на оси вращения толкателя (рис 6в). Текущие значения перемещения толкателя *SBi* откладываются по линии перемещения центра ролика (на рис. 6б - по оси  $S_{Bi}$ , на рис. 6в - по дуге радиуса  $\ell_2$ ), а текущие значения передаточной функции скорости  $V_{qB}$  соответственно перпендикулярно оси  $S_B$  и - вдоль осевой линии толкателя. При построении принято [1,2], что передаточная функция скорости при удалении толкателя положительна, при сближении отрицательна, т.е. **вектор скорости точки** *В***, будучи повернут на 90° в направлении вращения кулачка, совпадает с направлением отрезка кинематической передаточной функции скорости на фазовой плоскости.** 

Для механизма с качающимся толкателем перемещениям  $S_k$  и  $S_n$  (рис. 6а) соответствуют углы поворота толкателя (рис. 6в):

$$
\beta_K = \frac{S_K}{\ell_2} \qquad \qquad \mathbf{H} \qquad \qquad \beta_n = \frac{S_n}{\ell_2}
$$

Из треугольника  $O_2k$  в котором известны длины двух сторон:  $\ell_{02k} = \ell_2 - V_{qk}$ ,  $\ell_{02n} = \ell_2 + V_{q4}$  и угол между ними ( $\beta_n - \beta_k$ ), определяются расстояние между точками *k* и *n* по теореме косинусов и угол δ:

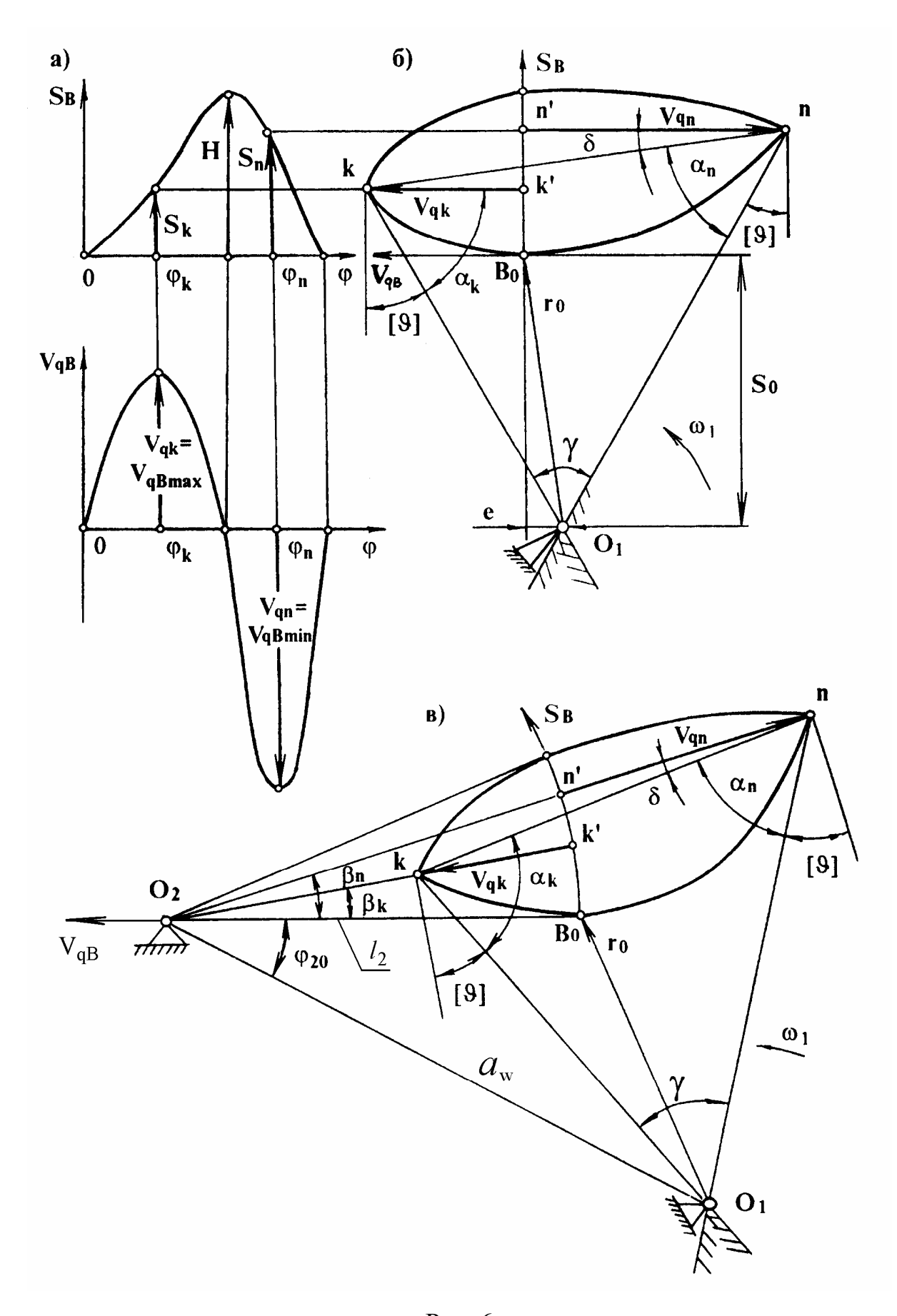

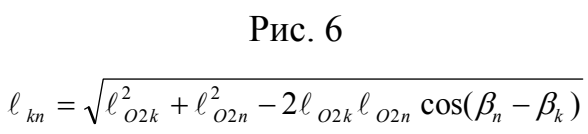

$$
\delta = \arcsin\left[\frac{\ell_{O2k}}{\ell_{Kn}}\sin(\beta_n - \beta_K)\right]
$$

В треугольнике  $O_l$  kn определяются углы и сторона  $O_l$  k по теореме синусов:

$$
\alpha_{k} = 90^{\circ} - [\mathcal{G}] + (\beta_{n} - \beta_{k}) + \delta
$$

$$
\alpha_{n} = 90^{\circ} - [\mathcal{G}] - \delta
$$

$$
\gamma = 180^{\circ} - (\alpha_{k} + \alpha_{n})
$$

$$
\ell_{01k} = \ell_{kn} \frac{\sin \alpha_{n}}{\sin \gamma}
$$

Межосевое расстояние определяется из треугольника  $O_1kO_2$  по теореме косинусов:

$$
a_w = \ell_{O2O1} = \sqrt{\ell_{O2k}^2 + \ell_{O1k}^2 - 2\ell_{O2k}\ell_{O1k}\sin[\vartheta]}
$$
 (16)

Угол между межосевой линией и ближним положением толкателя определяется из треугольника  $O_1kO_2$  по теореме синусов:

$$
\varphi_{20} = \arcsin\left(\frac{\ell_{AK}}{a_w} \cos[\vartheta]\right) - \beta_K \tag{17}
$$

Радиус начальной окружности кулачка определяется из треугольника  $O_1B_0O_2$  по теореме косинусов:

$$
r_0 = \sqrt{a_w^2 + \ell_2^2 - 2a_w \ell_2 \cos \varphi_{20}}
$$
 (18)

Расчетные соотношения для определения размеров кулачкового механизма с поступательно перемещающимся толкателем, получаемые с использованием рис. 66 имеют вид:

$$
\gamma = 2[\mathcal{G}];
$$

$$
\delta = \arctg \frac{S_k - S_n}{V_{ak} - V_{an}}
$$

$$
\alpha_{k} = 90^{\circ} - [\mathcal{G}] + \delta;
$$
  
\n
$$
\alpha_{n} = 90^{\circ} - [\mathcal{G}] - \delta;
$$
  
\n
$$
\ell_{kn} = \frac{V_{qk} - V_{qn}}{\cos \delta};
$$
  
\n
$$
\ell_{01k} = \ell_{kn} \frac{\sin \alpha_{n}}{\sin \gamma}
$$

Смещение оси толкателя относительно оси вращения кулачка

$$
e = \ell_{\text{O1k}} \sin[\vartheta] - V_{qk} \,. \tag{19}
$$

Координата ближней точки толкателя

$$
S_O = \ell_{O1k} \cos[\vartheta] - S_k. \tag{20}
$$

Радиус начальной окружности кулачка

$$
r_0 = \sqrt{S_0^2 + e^2}.\tag{21}
$$

При жестких ограничениях на габаритные размеры механизма принимают во внимание, что опасность заклинивания толкателя при силовом замыкании кинематической пары характерна только для фазы удаления, так как на фазе сближения толкатель движется под действием силы упругости пружины. Это позволяет расширить границы ОДР для положения оси вращения кулачка *O1* с учетом допустимого угла давления, когда при работе механизма реверсивное движение кулачка не предусмотрено (кулачок вращается только по часовой стрелке либо только против). В таком случае на фазе сближения ограничение по углу давления не вводится или допустимый угол давления на фазе сближения принимается значительно большим, чем на фазе удаления.

На рис. 7 показано несколько ОДР для механизма с поступательно движущимся толкателем:

ОДР - направление вращения кулачка реверсивное, допустимые углы давления при удалении и сближении одинаковы;

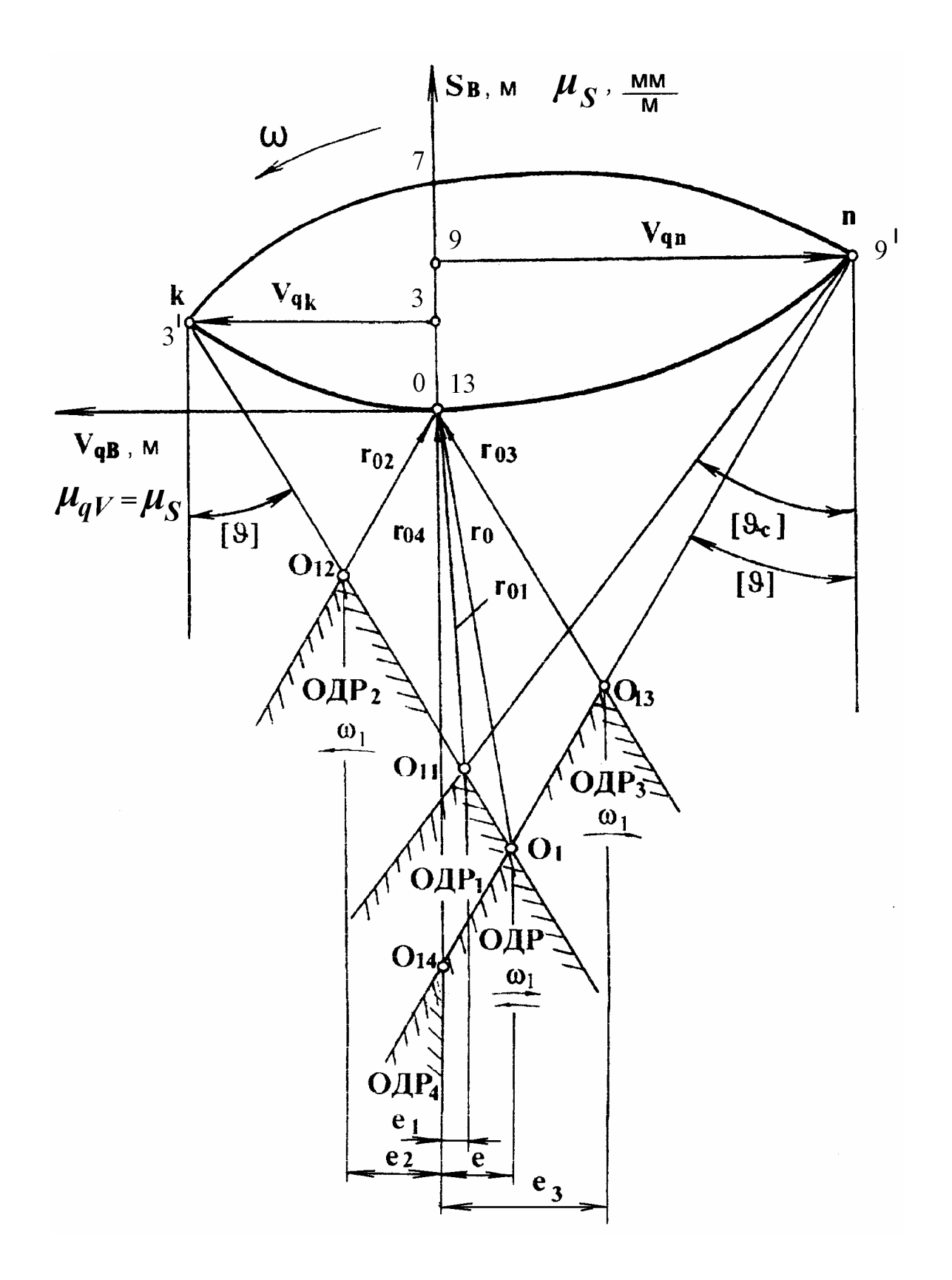

Рис. 7

ОДР1 - направление вращения кулачка реверсивное, значения допустимых углов давления на фазе удаления и сближения различны;

ОДР2 - кулачок вращается только против часовой стрелки, предельное значение угла давления при сближении не регламентировано;

ОДР3 - кулачок вращается только по часовой стрелке, предельное значение угла давления при сближении не регламентировано;

ОДР4 - вращение кулачка реверсивное, смещение направляющей относительно оси вращения кулачка не допускается ( *e* = 0).

Требования, предъявляемые к работе кулачкового механизма, определяют соответствующую ОДР, а следовательно, габаритные размеры,  $r_0$ , *e* (или *a*<sub>w</sub>), разные для каждого частного случая, и должны быть отражены при задании исходных данных для расчета на ЭВМ. Необходимо указать сведения о направлении вращения кулачка, допустимом угле давления и относительном расположении осей вращения кулачка и толкателя.

#### **5. Определение координат профиля кулачка**

Координаты точек профиля кулачка в программе для ЭВМ рассчитываются в полярной *rO1*<sup>ψ</sup> и декартовой *ХO1Y* системах координат. Начало координат совпадает с центром вращения кулачка, полярная ось или ось абсцисс проходит через начальную точку *В<sup>0</sup>* на профиле кулачка.

Расчетные формулы для определения параметров кулачка с вращающимся толкателем получаются из схемы, изображенной на рис. 8. Полярные координаты - текущее значение радиуса центрового профиля кулачка *ri* и угол <sup>ψ</sup> *<sup>i</sup>* , определяющий его положение относительно оси:

$$
r_i = \sqrt{a_w^2 + \ell_2^2 - 2a_w \ell_2 \cos \varphi_{2i}};
$$
 (22)

$$
\psi_i = \varphi_{1i} + \delta_i \tag{23}
$$

где *a<sub>w</sub>* - межосевое расстояние;

l *<sup>2</sup>* - длина толкателя;

$$
\varphi_{2i} = \varphi_{20} + \beta_i \tag{24}
$$

 $\beta_i = S_{Bi} / l_2$  - текущее значение угла поворота толкателя;

<sup>ϕ</sup>1*<sup>i</sup>* - текущее значение обобщенной координаты;

$$
\delta_i = \arcsin(\ell_2 \sin \varphi_{2i} / r_i) - \psi_0; \qquad (25)
$$

$$
\psi_0 = \arccos[(a_w^2 + r_0^2 - \ell_2^2)/2a_w r_0)].
$$
\n(26)

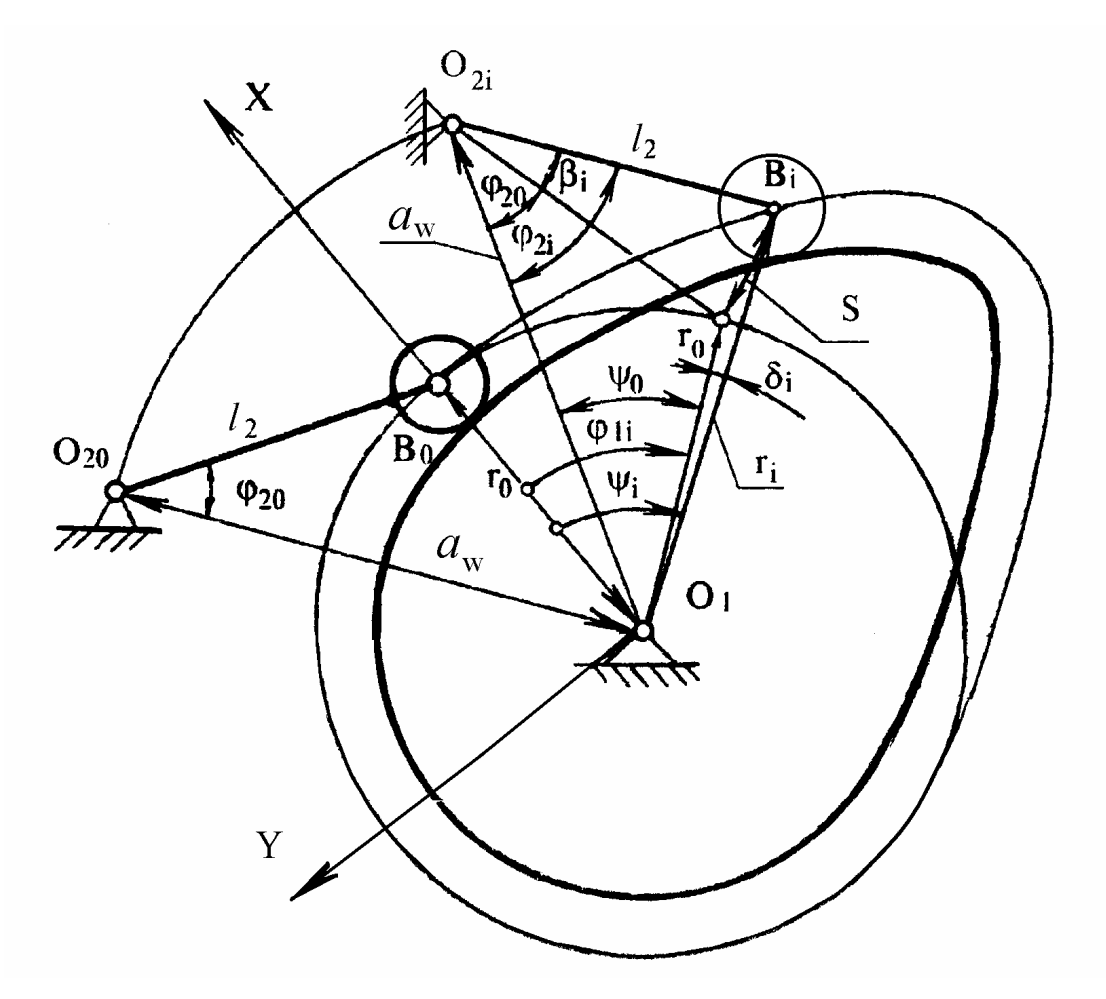

Рис.8

Координаты точки *В* профиля кулачка в декартовой системе

$$
X_{Bi} = r_i \cos \psi_i;
$$
  

$$
Y_{Bi} = -r_i \sin \psi_i.
$$
 (27)

Текущие значения углов давления

$$
\mathcal{G}_i = \frac{(V_{qBi} + a_w \cos \varphi_{2i} - \ell_2)}{a_w \sin \varphi_{2i}}.
$$
 (28)

Координаты центрового профиля кулачка с поступательно перемещающимся толкателем определяются по формулам, выведенным по расчетной схеме, показанной на рис. 9.

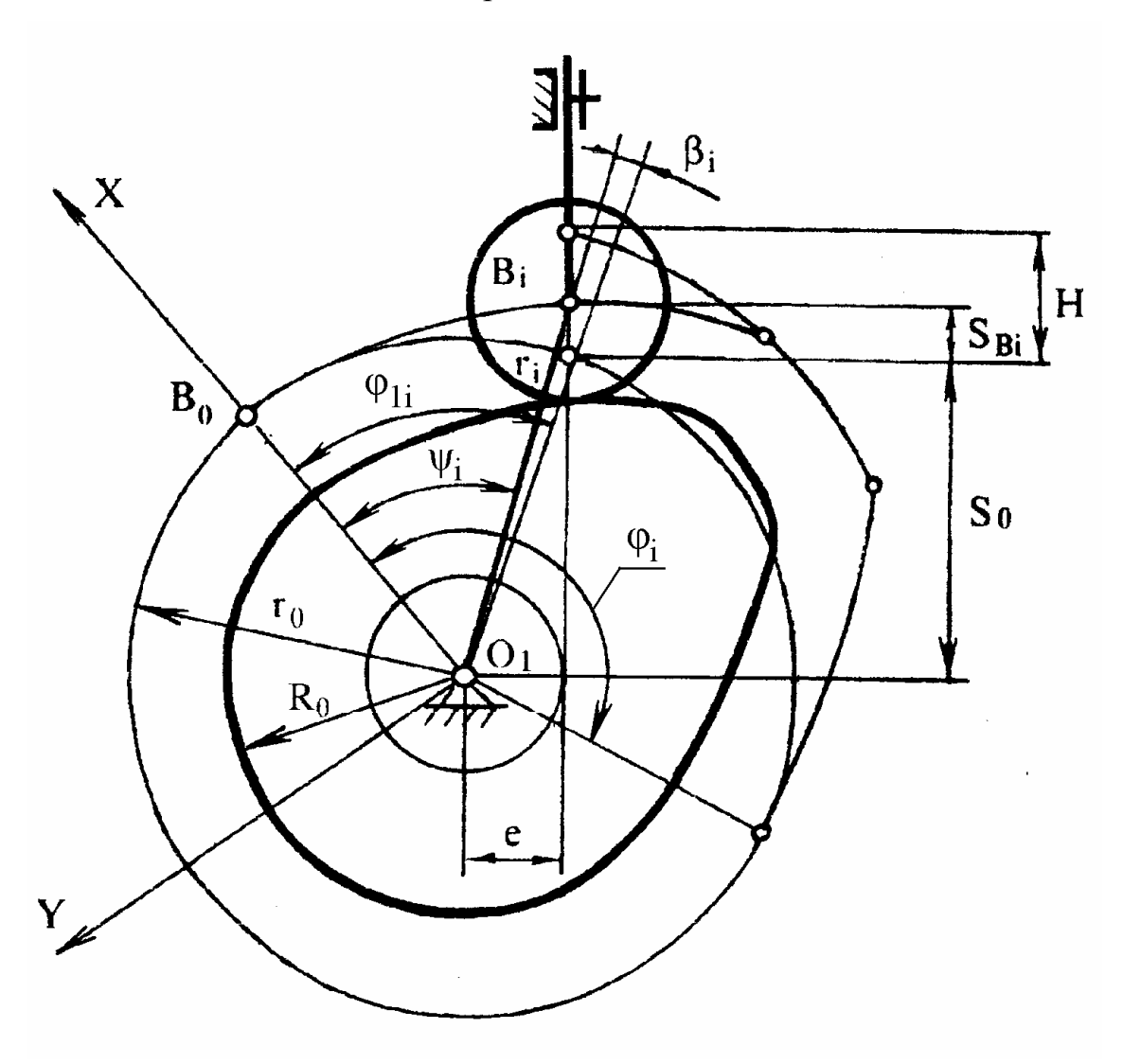

Pис.9

Текущее значение радиуса центрового профиля  $r_i$  и угол  $\psi_i$ , определяющий его положение относительно полярной оси определяются по формулам:

$$
r_i = \sqrt{(S_0 + S_{Bi})^2 + e^2},\tag{29}
$$

$$
\psi_i = \varphi_{1i} - \beta_i \tag{30}
$$

где

 $S_0$  - координата ближней точки толкателя;

 $S_{Bi}$  - текущее значение перемещения очки В толкателя,

е - внеосность толкателя

<sup>ϕ</sup>1*i* - текущее значение угла поворота кулачка;

$$
\beta_i = \text{arctq}[(S_0 + S_{bi})/e] - \text{arctq}(S_0/e).
$$
\n(31)

Наибольший радиус кулачка

$$
r_{H} = \sqrt{(S_0 + h)^2 + e^2},
$$
\n(32)

где *h* - максимальное значение перемещения толкателя.

Координаты центрового профиля кулачка в декартовой системе координат

$$
X_{Bi} = r_1 \cos \psi_i ; \tag{33}
$$

$$
Y_{Bi} = -r_1 \sin \psi_i \,. \tag{34}
$$

Текущие значения угла давления

$$
\mathcal{G}_i = \arctg \left[ \frac{V_{qi} - e}{S_0 + S_{Bi}} \right] \tag{35}
$$

#### **6. Описание программы расчета кулачкового механизма на ЭВМ**

В соответствии с изложенной выше методикой составлена программа *QUL* для расчета размеров кулачкового механизма и координат профиля кулачка на ЭВМ Программа позволяет выполнять проектирование механизмов с вращающимся и поступательно перемещающимся толкателем при любом направлении вращения кулачка. Блок-схема программы показана на рис. 10.

Перечень исходных данных в порядке их ввода, обозначения и идентификаторы приводятся ниже:

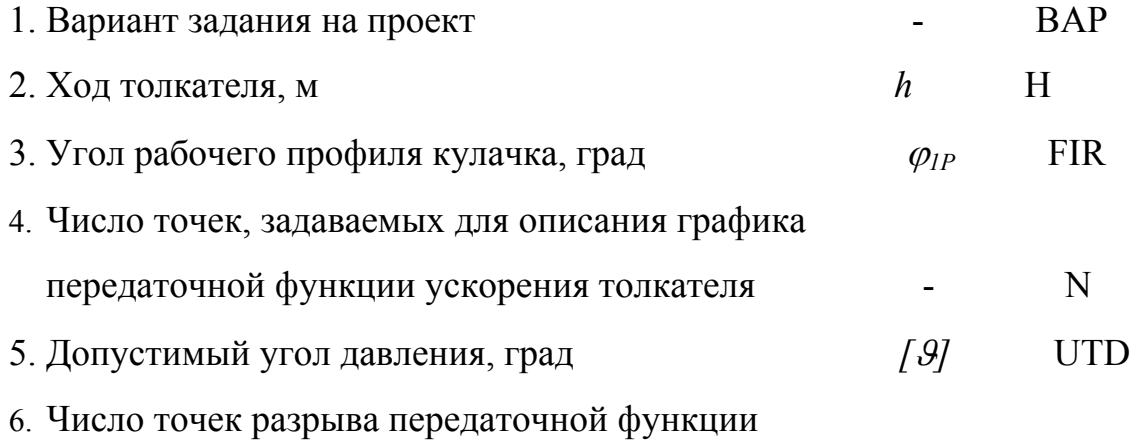

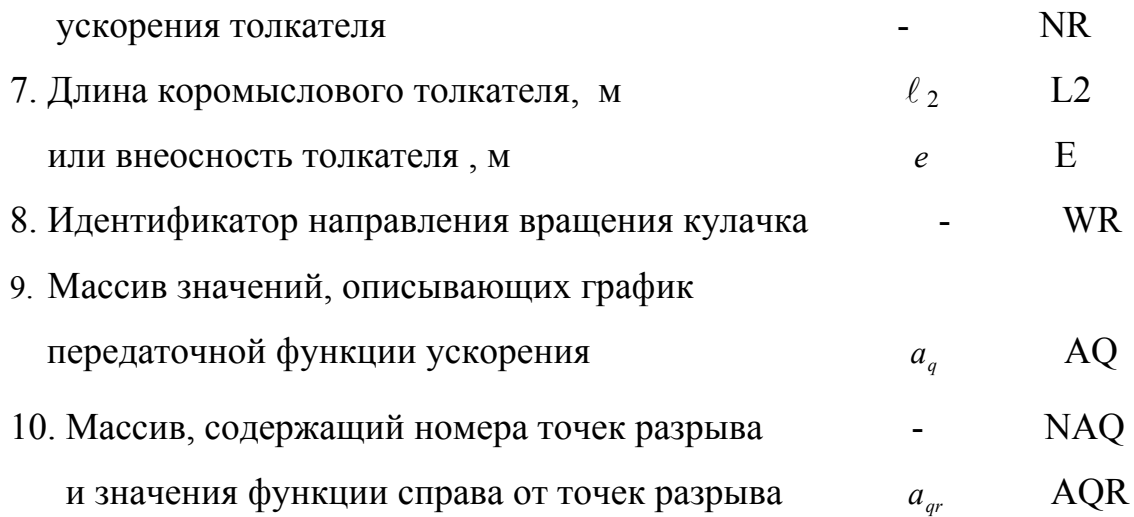

Если в исходных данных задана длина коромыслового толкателя, то рассчитываются межосевое расстояние, минимальный радиус и координаты центра вращения кулачка, координаты центрового профиля кулачка в декартовых и полярных координатах, углы давления.

Если в исходных данных не задана длина толкателя  $(\ell_2= 0)$ , то рассчитываются минимальный радиус кулачка, внеосность толкателя (если она не задана), координаты центрового профиля кулачка в декартовых и полярных координатах, углы давления для кулачкового механизма с поступательно перемещающимся толкателем.

Направление вращения кулачка задается идентификатором WR: при вращении по часовой стрелке WR=1, против - WR= -1, при реверсивном движении WR=0.

При вводе исходных данных заданный график ускорений должен быть достаточно точно описан массивом переменных *aq* (AQ). Количество элементов N этого массива выбирается целым числом, кратным значению угла рабочего профиля кулачка  $\varphi_{1p}$  (FIR1), выраженного в градусах, а число элементов, описывающих функцию ускорения на фазах удаления, дальнего стояния и сближения - числами кратными значениям соответствующих углов  $\varphi$ ,  $\varphi$ ,  $\varphi$ <sub>c</sub>. Выполнение указанных рекомендаций позволяет разместить элементы массива ускорений точно на границах фаз рабочего профиля кулачка.

Если график функции ускорения имеет точки разрыва, то функция в этих точках должна быть описана особо: кроме значения функции слева от точки разрыва *aqi* (АQ(I)), входящего в массив *aq* (АQ) должен быть указан номер значения функции в массиве *aq* в точке разрыва - NАQ(j) и значение функции справа от точки разрыва -  $a_{qri}$  (AQR(j)). Значения функции ускорения справа от всех точек разрыва составляют массив  $a_{ar}$  (AQR) размерностью NR (NR - число точек разрыва). Например, график ускорений, показанный на рис. 3a, описывается следующим образом:

АQ(i): 35.0; 30.0; 25,0; -12,5; -15.0; -17.5; -20,0; 0,0; -17,5; -15,0:

 $-12,5$ ;  $-10,0$ ;  $30,0$ ;  $35,0$ .

NAQ(J), AQR(J): 2; -10,0; 6; 0,0; 7; -20,0: 11; 25,0.

В таблице результатов вначале печатаются исходные данные, характерные параметры фазового портрета  $\varphi_{1k}$  (FIK),  $\varphi_{1n}$  (FIN),  $V_{ak}$  (VQK),  $V_{qn}$  (VQN) и значения минимальных габаритов механизма  $r_0$  (R0),  $e$  (E) или  $a_w$  (A). Затем для различных углов поворота кулачка  $\varphi_{1i}$  (FI1). выводятся на печать массивы значений  $a_{ab}$  (AQ),  $V_{ab}$  (VQ),  $S_B$  (S), координаты профиля кулачка в декартовых  $(x_B, y_B)$  и полярных (PSI, R) координатах и текущие значения углов давления  $\theta$  (TET). Распечатка таблицы результатов приведена в табл. 6.

# **7. Проектирование кулачковых механизмов графическим**

### **методом**

Проектирование ведется в последовательности, которая указана в разделе 1.

1. Построение кинематических диаграмм методом графического интегрирования.

Построение начинают с заданного графика кинематической передаточной функции ускорения (рис. 3а, 11а). По оси абсцисс

откладывают фазовые углы  $\varphi_{l}y + \varphi_{l}y + \varphi_{l}c = \varphi_{P}$ 

Масштаб по оси  $\varphi$  вычисляют по формуле  $\mu_{\varphi} = 2\pi \varphi_{1P} / 360 \cdot b$  м/рад,

где  $\varphi_{IP}$  - угол рабочего профиля, град.

 $b$  - база графиков, мм.

Максимальное значение ординаты графика на фазе удаления  $Y_{\text{agymax}}$ задают произвольно, а максимальное значение ординаты на фазе сближения вычисляют по условию равенства площадей из  $Y_{\textit{aac} \text{ max}}$  $Y_{\text{aav max}} / Y_{\text{aac max}} = (\varphi_{\text{lc}} / \varphi_{\text{lv}})^2$ . пропорции

Методом графического интегрирования строят график кинематической передаточной функции скорости толкателя. Для этого на продолжении оси  $\varphi_1$  графика  $a_{qB}(\varphi_1)$  выбирают произвольный отрезок интегрирования  $K_1$ , делят ось абсцисс графика на интервалы, из середины каждого интервала восстанавливают перпендикуляр к оси  $\varphi_1$  до пересечения с кривой  $a_{ab}(\varphi_1)$ ,

Таблица 6.

#### КУЛАЧКОВОГО МЕХАНИЗМА *РЕЗУЛЬТАТЫ* **PACYETA**  $\mathcal{C}$ КАЧАЮЩИМСЯ ТОЛКАТЕЛЕМ

ВАРИАНТА

ИСХОДНЫЕ ДАННЫЕ: H=.020 FIR=130.0 WR=0 UTD=30.0 L2=.030 **PE3VJILTATLI PACHETA:**  $RO = 0.533$  A = 0.716

|                  | $F$ IK=30.0 | $VQK = 026$    | $SK=.008$  |      |  |
|------------------|-------------|----------------|------------|------|--|
|                  | $FIN=100$   | $VON = -0.036$ | $SN = 013$ |      |  |
| I                | FI1         | <b>AQ</b>      | VQ         | S    |  |
| $\boldsymbol{0}$ | $\cdot$     | 15.000         | .000       | .000 |  |
|                  | 10.0        | 13.000         | .011       | .000 |  |
| $\overline{2}$   | 20.0        | 10.000         | .020       | .004 |  |
| 3                | 30.0        | 3.000          | .026       | .008 |  |
| $\overline{4}$   | 40.0        | $-3.000$       | .026       | .012 |  |
| 5                | 50.0        | $-10.000$      | .020       | .016 |  |
| 6                | 60.0        | $-13.000$      | .011       | .019 |  |
| 7                | 70.0        | $-15.000$      | .000       | .020 |  |
| 8                | 80.0        | .000           | .000       | .020 |  |
| 9                | 90.0        | $-25.000$      | $-.022$    | .018 |  |
| 10               | 100.0       | $-10.000$      | $-.036$    | .013 |  |
| 11               | 110.0       | 10.000         | $-.036$    | .007 |  |

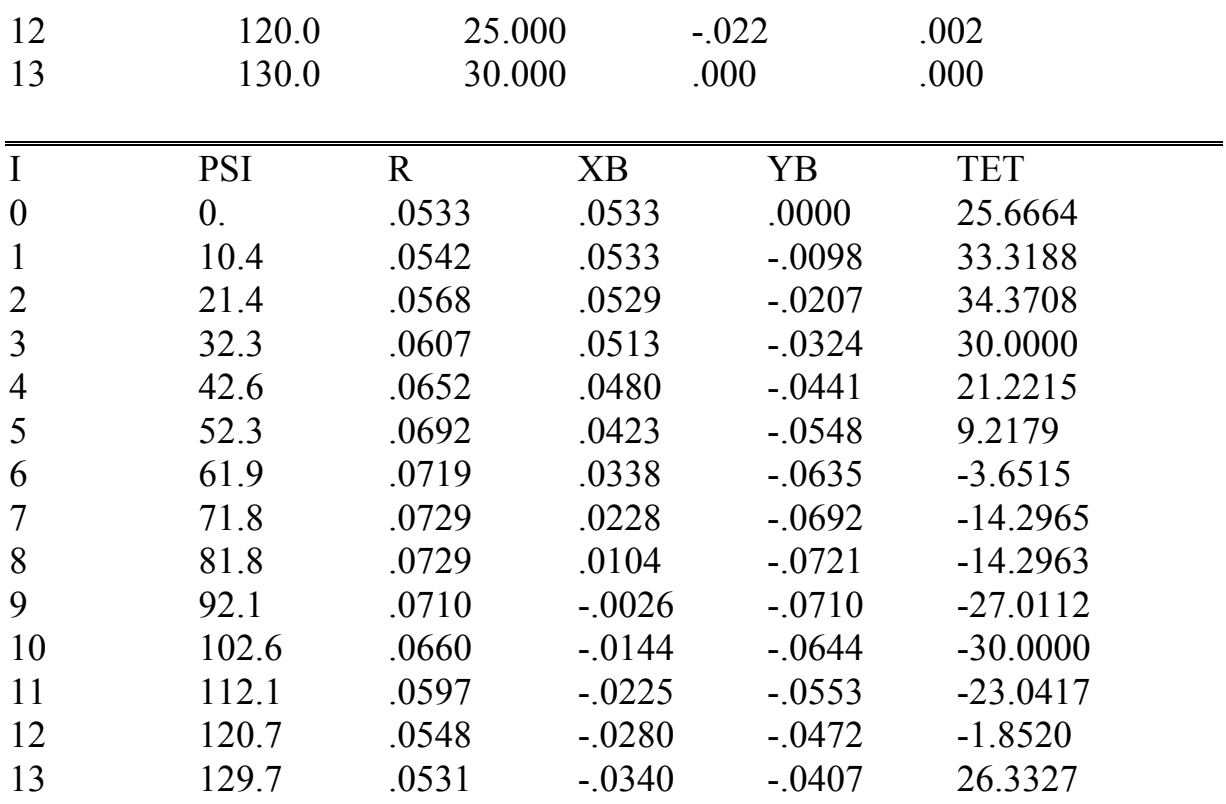

средние значения ординат на каждом шаге проецируют на ось ординат и полученные точки выбранного соединяют  $\mathbf{c}$ концом отрезка интегрирования.

Лучи, выходящие из точки конца отрезка интегрирования  $K_1$ , характеризуются углами наклона, которые равны углам наклона касательных, проведенных в соответствующих точках к искомой интегральной кривой  $V_{aB}(\varphi_l)$ . Кривую  $V_{aB}(\varphi_l)$  строят, проводя на каждом интервале отрезок, параллельный соответствующему лучу исходного графика  $a_{qB}(\varphi_1)$ . Аналогично строят зависимость перемещения толкателя от угла поворота кулачка S<sub>B</sub>( $\varphi$ <sub>1</sub>) графическим интегрированием диаграммы  $V_{qB}(\varphi_l)$ , выбрав отрезок интегрирования  $K_2$ .

Вычисляют масштабы по осям ординат построенных графиков  $S_B$ ,  $V_{ab}$ и  $a_{aB}$ , используя известные соотношения (2,5...7) при графическом интегрировании.

2. Определение основных размеров кулачкового механизма.

Основные размеры механизма определяют с помощью фазового

портрета, представляющего собой зависимость  $S_B(V_{qB})$ . Масштабы, выбранные по оси  $S_B$  (перемещений) и оси  $V_{AB}$  должны быть **одинаковыми**. Для механизма с поступательно перемещающимся толкателем фазовый портрет строят в декартовой системе координат (рис. 11, б). с вращающимся толкателем - в полярной системе (рис. 12). По оси *SB* откладывают перемещения толкателя - в первом случае от начала координат в точке *B0* вдоль линии перемещения толкателя , во втором - от точке  $B_0$  по дуге радиуса  $L_2$ . проходящей через эту точку. Отрезки, соответствующие перемещениям толкателя откладывают, либо в масштабе  $\mu_S$  графика перемещений, либо в масштабе  $\mu_{aV} = \mu_S$  кинематической передаточной функции скорости.

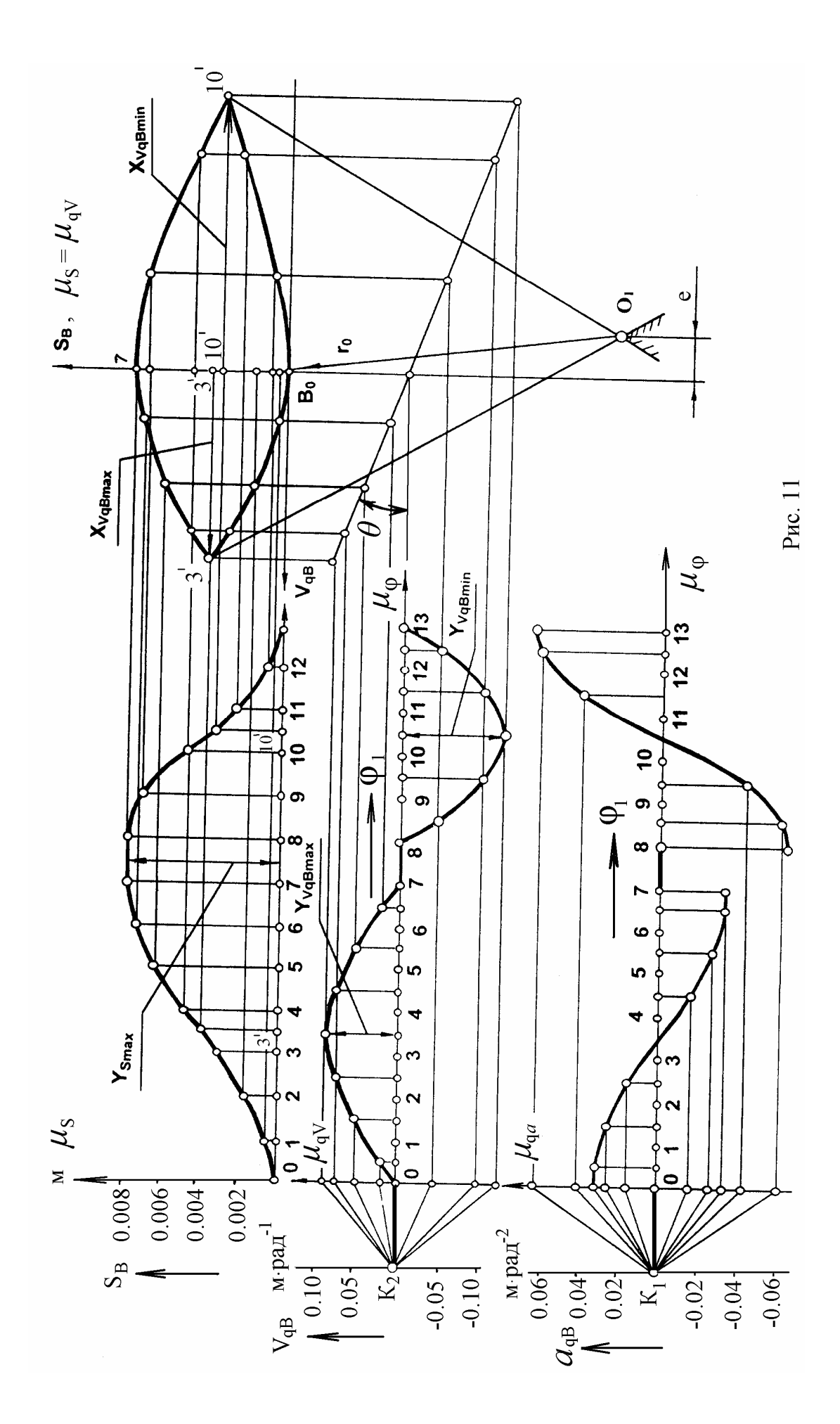

 $O<sub>T</sub>$ отрезки полученных точек откладывают кинематических передаточных функций выбранном масштабе. соответственно перпендикулярно линии перемещения толкателя и вдоль толкателя.

Длины отрезков, изображающих кинематические передаточные функции скорости толкателя, вычисляют по формуле

$$
X_{Vq} = \frac{V_B}{\omega_1} \cdot \mu_S = \frac{y_V}{\mu_V} \cdot \frac{\mu_S}{\omega_1} = y_V \cdot K_{Vq} \text{ MM},
$$

Для определения направления вектора передаточной функции скорости следует вектор скорости толкателя повернуть на 90° в сторону вращения кулачка. При этом значение передаточной функции считается положительным при удалении толкателя и отрицательным при сближении.

Для удобства построения фазового портрета значения следует свести в таблицу 7.

Таблица 7

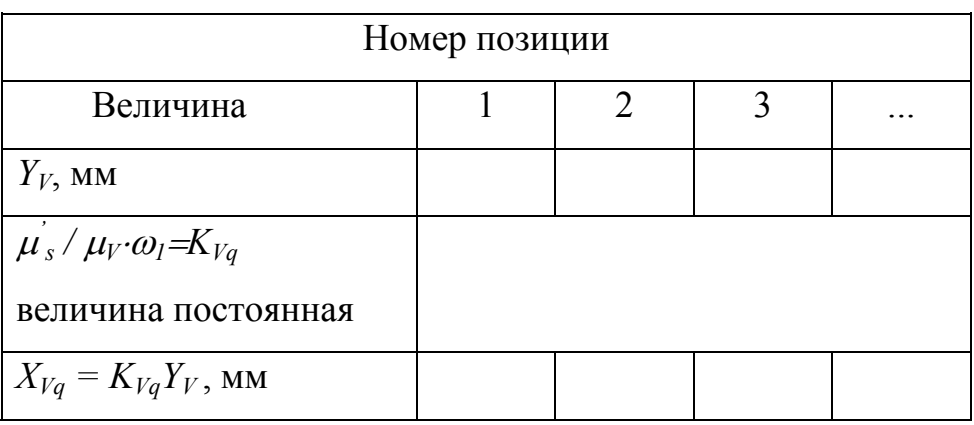

Фазовый портрет для механизма с поступательно движущимся толкателем можно построить и методом графического исключения параметра  $\varphi_l$  из диаграмм  $S_B(\varphi_l)$ ,  $V_{ab}(\varphi_l)$ . Для этого проводят вертикальную прямую - ось  $S_B$  графика  $S_B(V_{aB})$  (рис. 116), продолжают ось  $\varphi_I$  графика  $V_{aB}(\varphi_l)$  до пересечения с осью  $S_B$ , через полученную точку пересечения проводят прямую под углом  $\theta = \arctg(\mu_{av} / \mu_s)$  к горизонтали таким образом, чтобы при дальнейшем построении направление вектора передаточной функции соответствовало направлению вращения кулачка.

Фазовый портрет строят по точкам. Для выбранной позиции проводят через точку графика  $V_{qB}(\varphi_l)$  горизонталь до пересечения с прямой, проведенной под углом θ*,* и через полученную точку - вертикаль. Через точку графика  $S_B(\varphi_l)$  в той же позиции проводят горизонтальную прямую до пересечения с построенной вертикалью. Точка пересечения - точка графика *SB(VqB)* в выбранной позиции. Аналогично получают все остальные точки графика, которые соединяют плавной кривой.

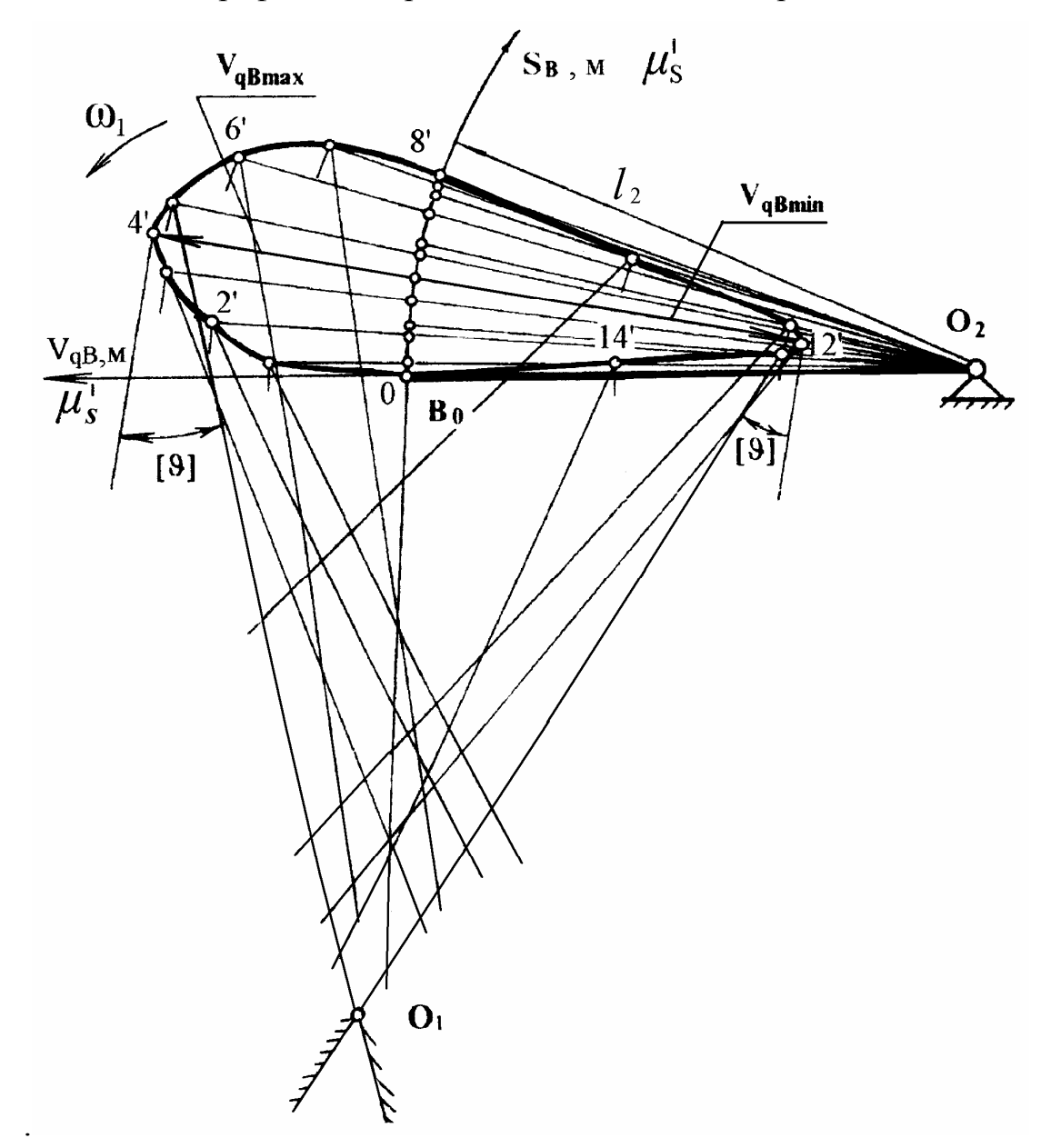

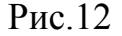

Если реверсивное движение кулачка не предусмотрено и значения углов давления на фазе сближения не заданы, достаточно построить только одну ветвь фазового портрета, соответствующую удалению толкателя.

Фазовый портрет для механизма с поступательно перемещающимся толкателем ограничивают в характерных точках лучами, которые проводят под заданными допустимыми углами давления к перпендикулярам, восстановленным в этих точках к векторам кинематических передаточных отношений.

На фазовом портрете механизма с качающимся толкателем лучи проводят в каждом положении. Внутри ограниченной лучами области допустимых решений выбирают положение оси вращения кулачка  $O<sub>1</sub>$  и определяют искомые размеры кулачкового механизма  $r_0$ , е или  $r_0$  и  $a_w$ .

3. Построение профиля кулачка.

При графическом построении профиля кулачка применяют метод обращения движения: всем звеньям механизма условно сообщают угловую скорость, равную - ω*1.* При этом кулачок становится неподвижным, а остальные звенья вращаются с угловой скоростью, равной, но противоположной по направлению угловой скорости кулачка.

При построении профиля кулачка с внеосным поступательно движущимся толкателем (рис. 13), из центра  $O<sub>I</sub>$  проводят окружности радиусами  $r_0$  и *e* в произвольном масштабе  $\mu_\ell = \mu_S^+$ . Касательно к окружности радиуса *е* проводят линию перемещения толкателя, располагая ее по отношению к центру вращения кулачка таким же образом, как на фазовом портрете и как задано в исходных данных (слева или справа). Точку пересечения линии перемещения толкателя с окружностью радиуса  $r_0$  -  $B_0$  соединяют с центром  $O_I$ . От полученного луча  $O_I B_0$  в направлении <sup>ω</sup>*<sup>1</sup>* откладывают угол рабочего профиля кулачка <sup>ϕ</sup>*1P*. Дугу, соответствующую углу <sup>ϕ</sup>*1P* делят на части в соответствии с делением оси  $\varphi_1$  на графике  $S_B(\varphi_1)$ . Через точки деления 1,2,3,... касательно к окружности радиуса *е* проводят лучи, являющиеся положениями толкателя в обращенном движении. От точек 1,2,3,... , лежащих на окружности радиуса  $r_0$ , вдоль проведенных лучей откладывают в масштабе  $\mu$  перемещения толкателя в каждой позиции. Соединяя полученные точки плавной кривой, получают теоретический (центровой) профиль кулачка.

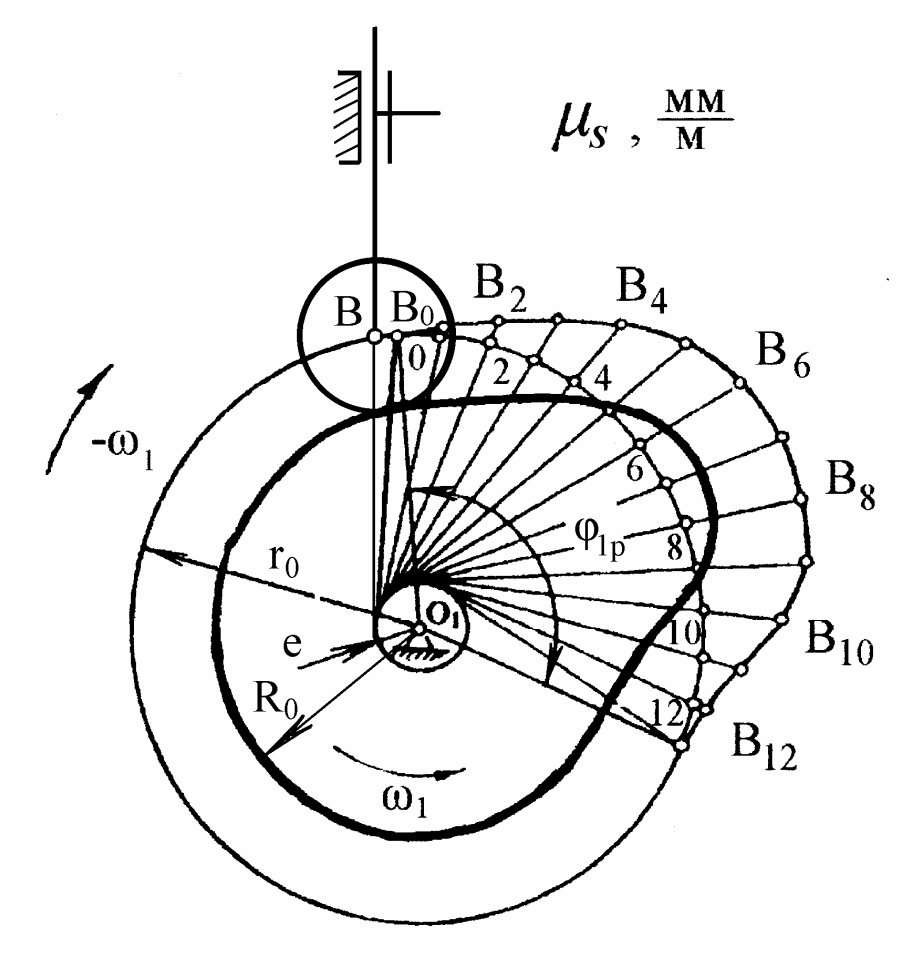

Рис. 13

При построении профиля кулачка с качающимся толкателем (рис.14) из центра  $O_l$  проводят в масштабе  $\mu_l$  окружности радиусами  $r_0$  и  $a_w$ . Точку  $O<sub>I</sub>$  соединяют с произвольно выбранной точкой  $O<sub>20</sub>$  на окружности радиуса  $a$ <sub>w</sub>. От луча  $O_1O_{20}$  в направлении - $O_1$  откладывают угол рабочего профиля кулачка <sup>ϕ</sup>*1P.*

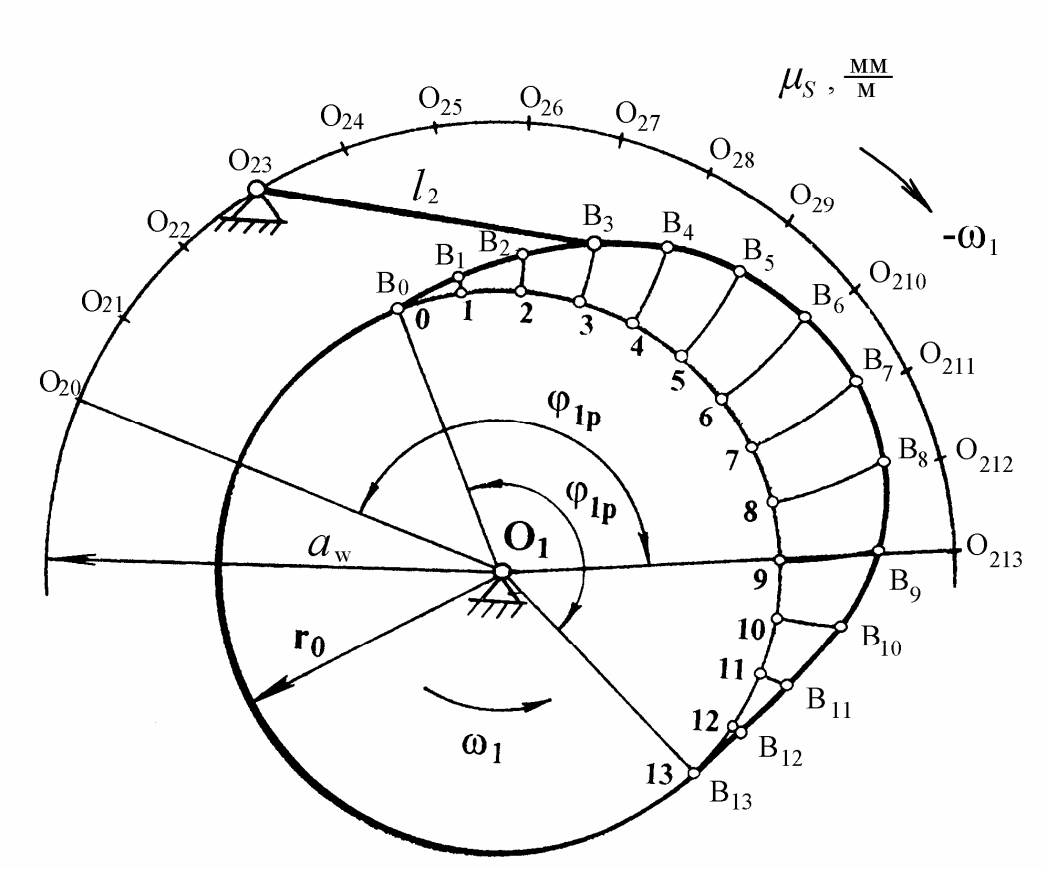

Рис. 14

Дугу, соответствующую углу <sup>ϕ</sup>*1P* делят на части в соответствии с делением оси  $\varphi_l$  на графике  $S_B(\varphi_l)$ . Из точек  $O_{20}O_{21}O_{22}$ ,... проводят дуги радиусом  $\ell_2$ от точек 0,1,2,... на окружности радиуса  $r_0$ . От точек 0, 1, 2, ... по дугам откладывают в масштабе перемещения точки *В* толкателя - S<sub>B</sub>. Соединяя полученные точки  $B_0$  ... $B_k$  плавной кривой, получают теоретический профиль кулачка. Из прочностных или геометрических соображений выбирают радиус ролика, учитывая соотношения

$$
R_P = (0.25-0.4) r_0
$$
; или  $R_P < 0.8 \rho_{min}$ ,

где <sup>ρ</sup>*min* - минимальный радиус кривизны центрового профиля кулачка.

Для получения конструктивного (рабочего) профиля кулачка строят эквидистантный профиль, отстоящий от центрового на величину радиуса ролика. Он получается как огибающая к дугам, проведенным из произвольных точек центрового профиля радиусом ролика (рис 15, 16).

Если технология изготовления кулачка предусматривает использование дуг окружностей, то найденный конструктивный профиль следует заменить профилем, составленным из дуг окружностей. Дуги окружностей должны соответствовать полученному профилю в пределах требуемой точности построений.

При такой замене следует помнить, что кулачок с профилем, составленным из дуг окружностей, всегда дает ступенчатый график ускорений, а график скорости всегда получается с изломом и только график перемещений может быть плавным. Это следует учитывать при выборе числа заменяющих дуг окружностей.

Иногда в кулачковых механизмах по технологическим соображениям рабочая поверхность ведомого звена (толкателя) выполняется плоской. При вращательном движении кулачка использование плоских толкателей возможно лишь в тех случаях, когда радиус кривизны теоретического профиля не меняет своего знака, т.е. не имеет вогнутых участков [5].

Кроме плоских кулачковых механизмов, в практике машиностроения и приборостроения, используются и пространственные кулачковые механизмы. Примером пространственных кулачков могут служить кулачки барабанного типа, широко применяемые в автоматах. На поверхности кулачка, выполненного в виде цилиндра, конуса или гиперболоида вращения, имеется паз для ролика толкателя. В счетно-решающих устройствах употребляются пространственные кулачки-коноиды с двумя независимыми перемещениями [4]. Соответствующая рабочая поверхность такого коноида позволяет механически осуществлять требуемую зависимость угла поворота толкателя как функцию двух аргументов. Алгоритмы расчетов методы проектирования таких кулачковых механизмов приводятся в [2,3,5].

#### **8 Рекомендуемая последовательность проектирования**

#### **кулачкового механизма**

1. После ознакомления с заданием на курсовой проект и условиями работы машинного агрегата необходимо подготовить исходные данные, ознакомиться с программой расчета кулачковых механизмов QUL\* и выполнить расчет кулачкового механизма на ЭВМ.

2. Вычертить на листе график изменения ускорения толкателя. Методом графического интегрирования построить графики кинематической передаточной функции скорости и перемещения толкателя. Результаты сопоставить с результатами расчета на ЭВМ.

3. На фазовой плоскости построить фазовый портрет для рассматриваемой схемы механизма. Определить ОДР для заданных условий работы кулачкового механизма и выбрать в этой области положение оси вращения кулачка. Сопоставить выбранные размеры с полученными в результате расчета на ЭВМ.

4. Построить профиль кулачка по результатам расчетов на ЭВМ и показать методику определения координат нескольких точек графическими построениями (рис 15,16).

5. Построить график изменения угла давления в функции угла поворота кулачка. На профиле кулачка показать положения с максимальным и минимальным углами давления и сравнить их с допустимыми углами давления (рис 15,16).

6. Оформить расчетно-пояснительную записку по разделу «Проектирование кулачкового механизма, отразив в ней алгоритм расчета, последовательность построений и приложив таблицу результатов расчетов на ЭВМ.

\*Программа QUL разработана и отлажена Тимофеевым Г.А. и Синицыным В.В. совместно, но из-за ограниченности объема в пособии не приводится.

#### ЛИТЕРАТУРА

1. Теория механизмов и механика машин,- М.: Высшая школа, 1998. - 496 с.

- 2. Попов С.А. Курсовое проектирование по теории механизмов и механике машин. - М.: Высшая школа, 1986. - 294 с.
- 3. Элементы приборных устройств. Курсовое проектирование. Часть 1. Расчеты / под ред. О.Ф. Тищенко. - М.: Высшая школа, 1978. - 327 с.
- 4. Кожевников С.Н., Есиненко Я. И., Раскин Я. М. Механизмы. Справочное пособие / Под ред. С. Н. Кожевникова. - М.: Машиностроение, 1976. - 784 с.
- 5. Литвин Ф.Л. Проектирование механизмов и деталей приборов. Л.: Машиностроение, 1973. - 696 с.
- 6. Попов С.А., Тимофеев Г.А. Проектирование кулачковых механизмов с использованием ЭЦВМ. - М.: МВТУ, 1982. - 47 с.

### Таблица 1

### Движение толкателя с мягкими ударами и постоянным ускорением

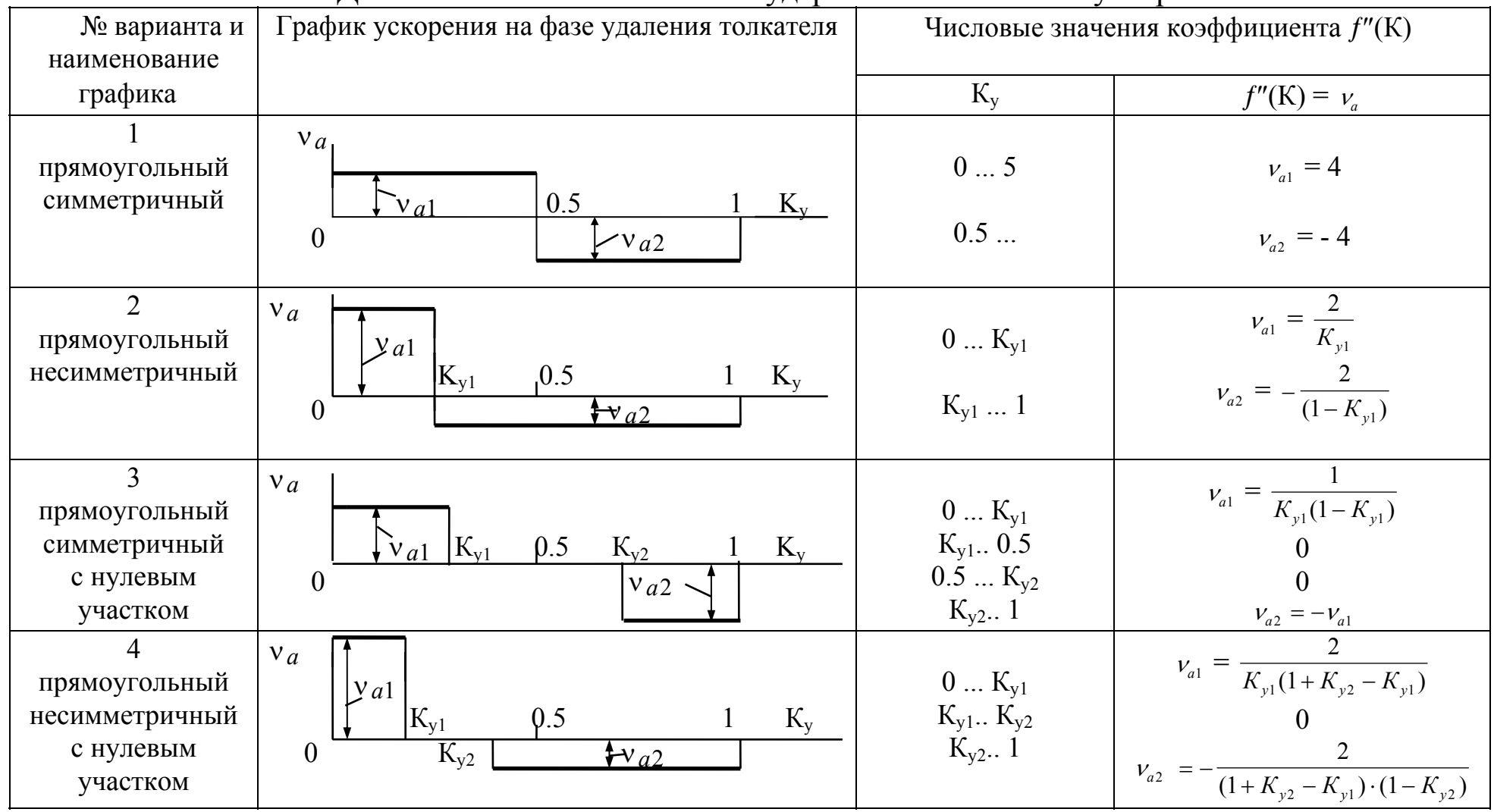

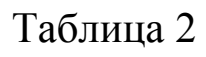

### Движение толкателя с мягкими ударами и косинусоидальным ускорением

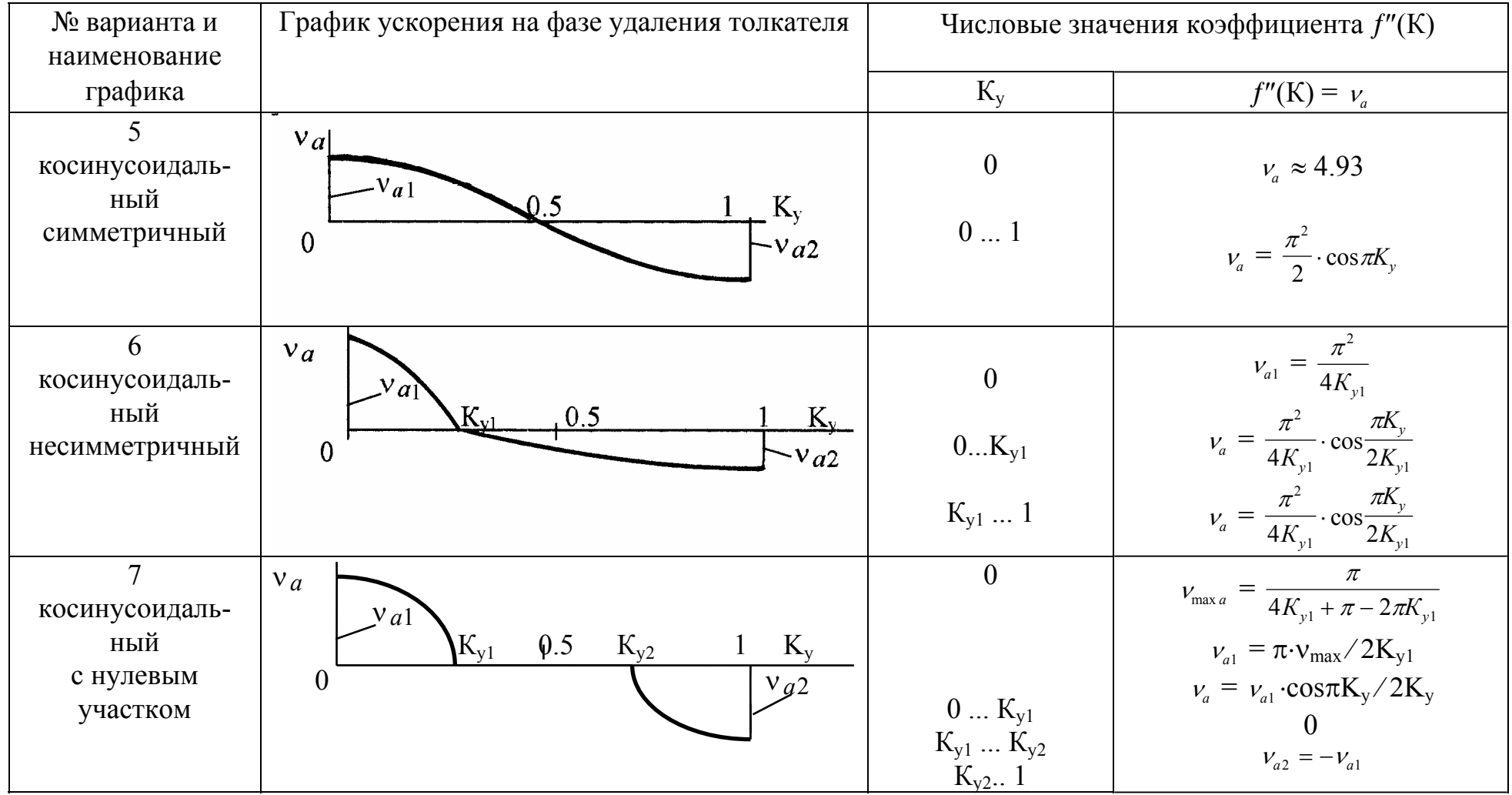

## Таблица 3
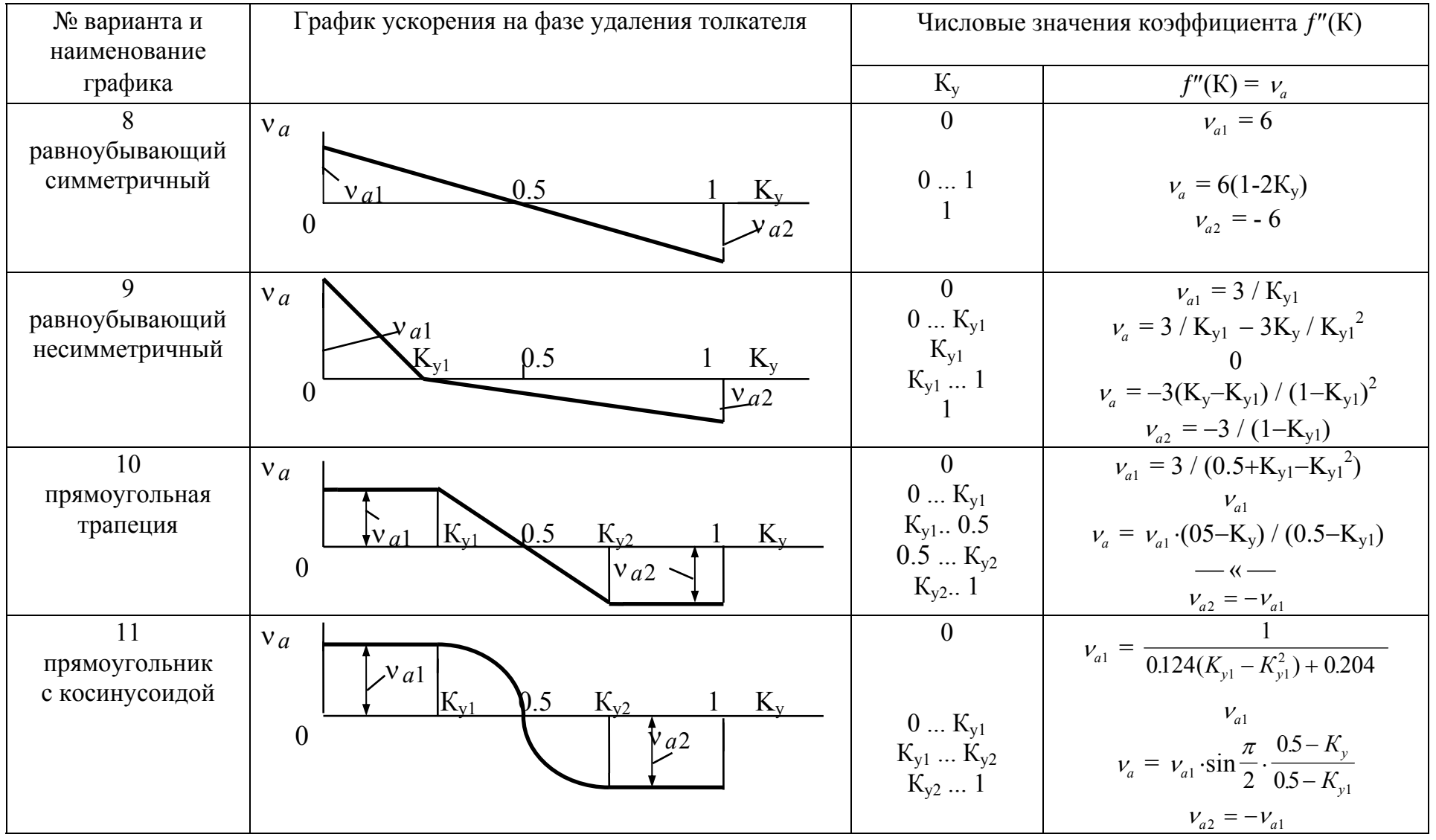

## Движение толкателя с мягкими ударами и равноубывающим ускорением

Таблица 4

## Безударное движение толкателя с синусоидальным ускорением

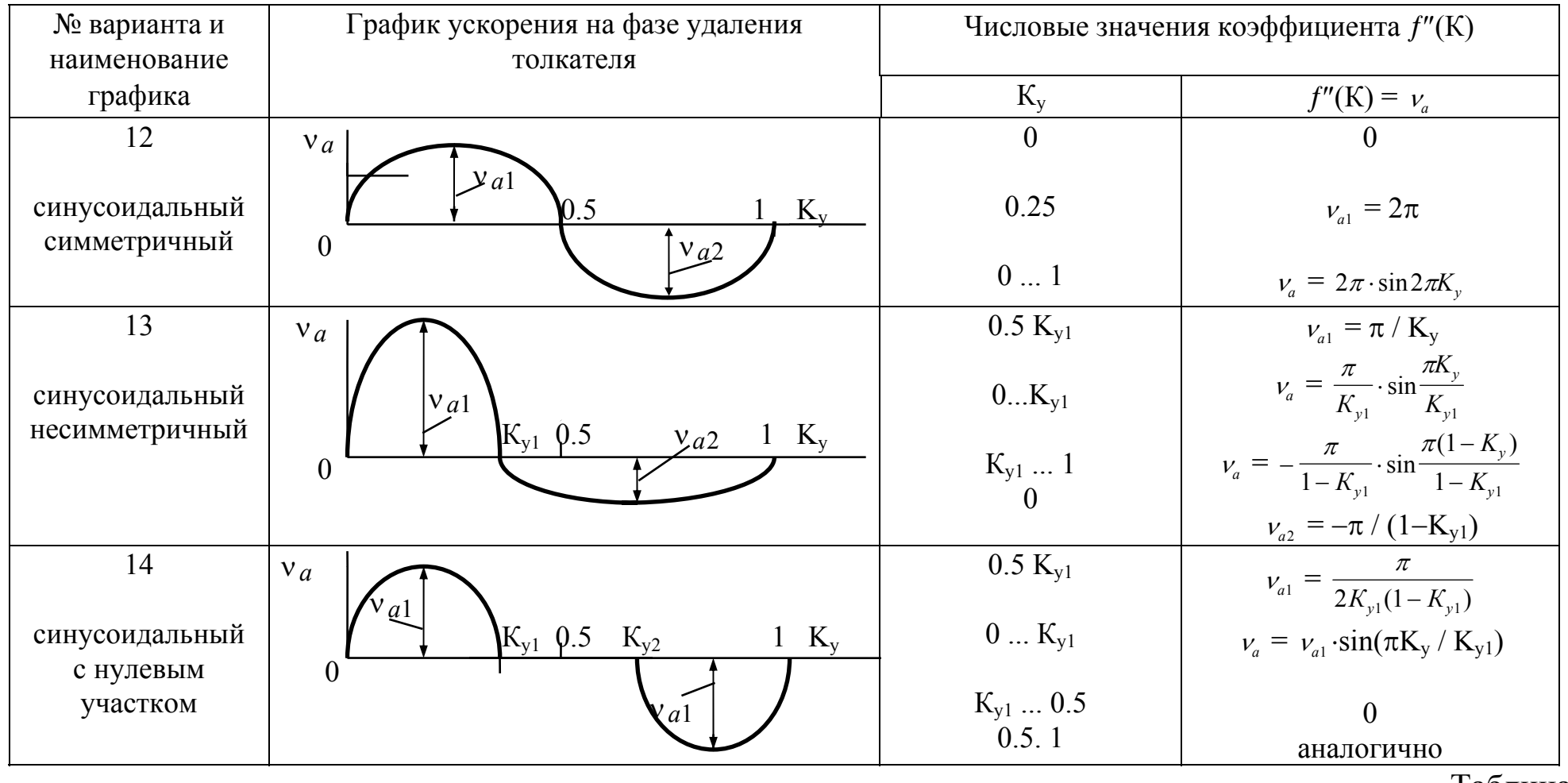

Таблица 5

Безударное движение толкателя со степенным законом ускорения

№ варианта и График ускорения на фазе удаления толкателя Числовые значения коэффициента f"(K)

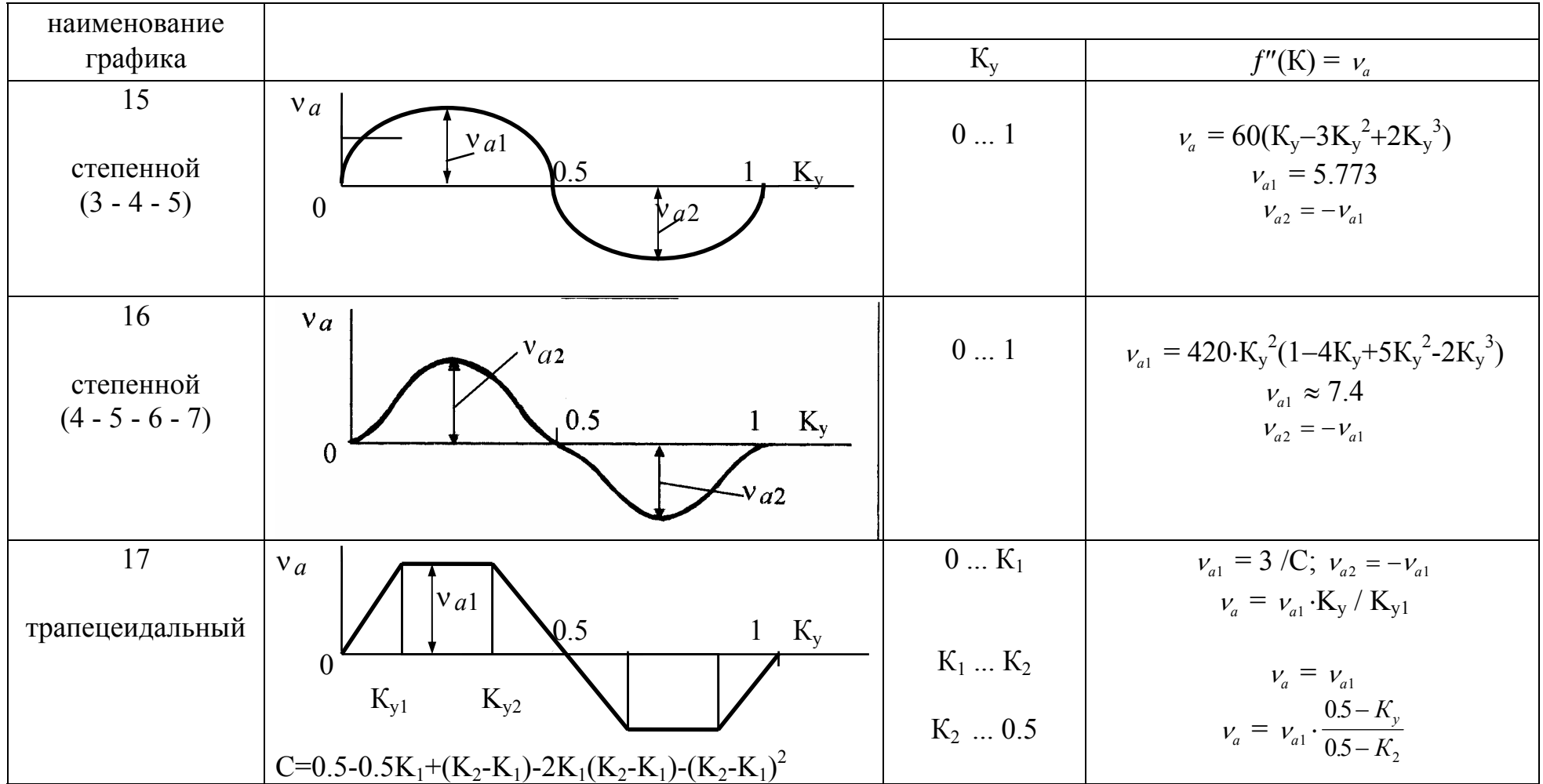

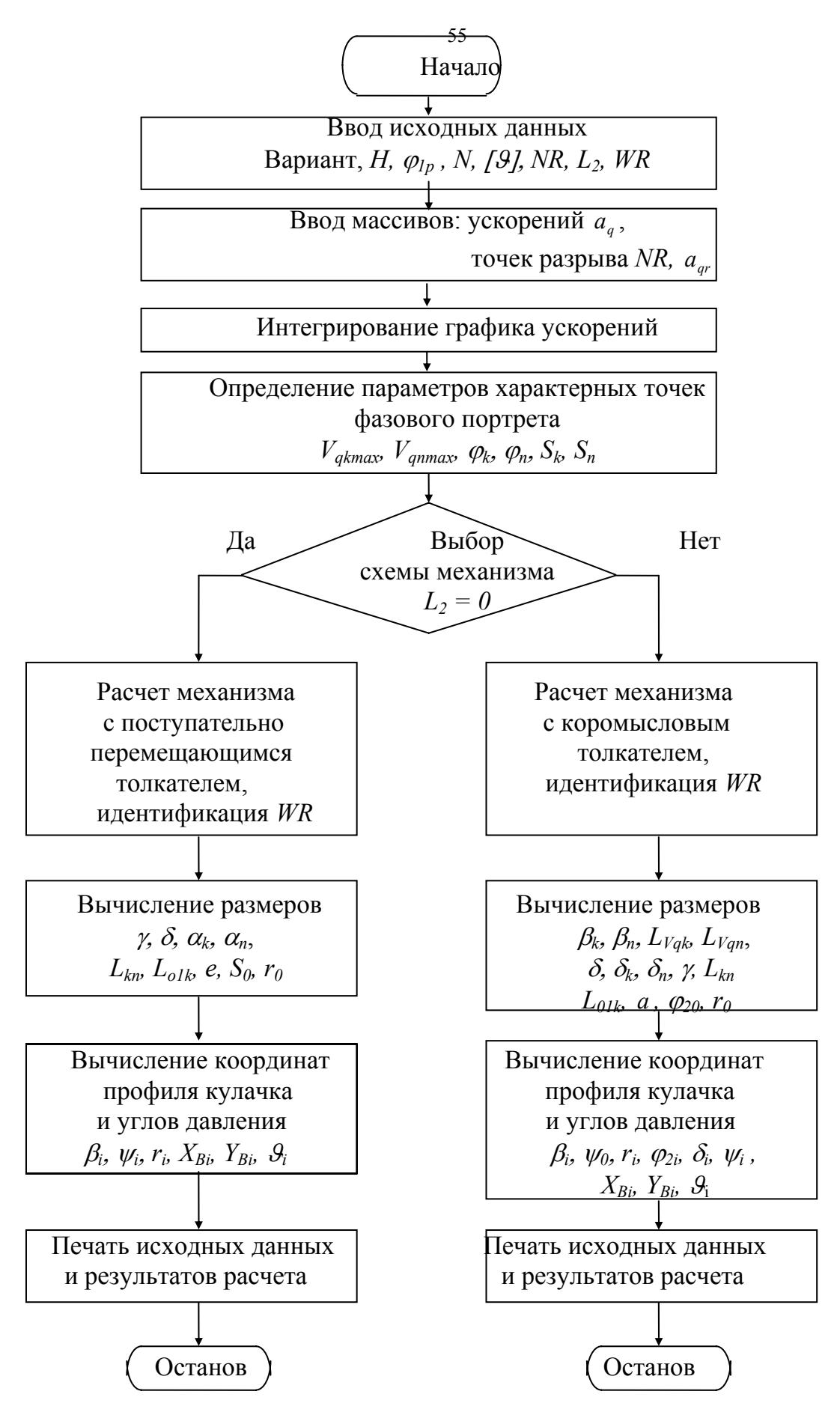

Рис. 10